**Carlos Medina Ribeiro** 

# JEREMIAS E AS INCRÍVEIS CONSULTAS DO DR. REBOREDO

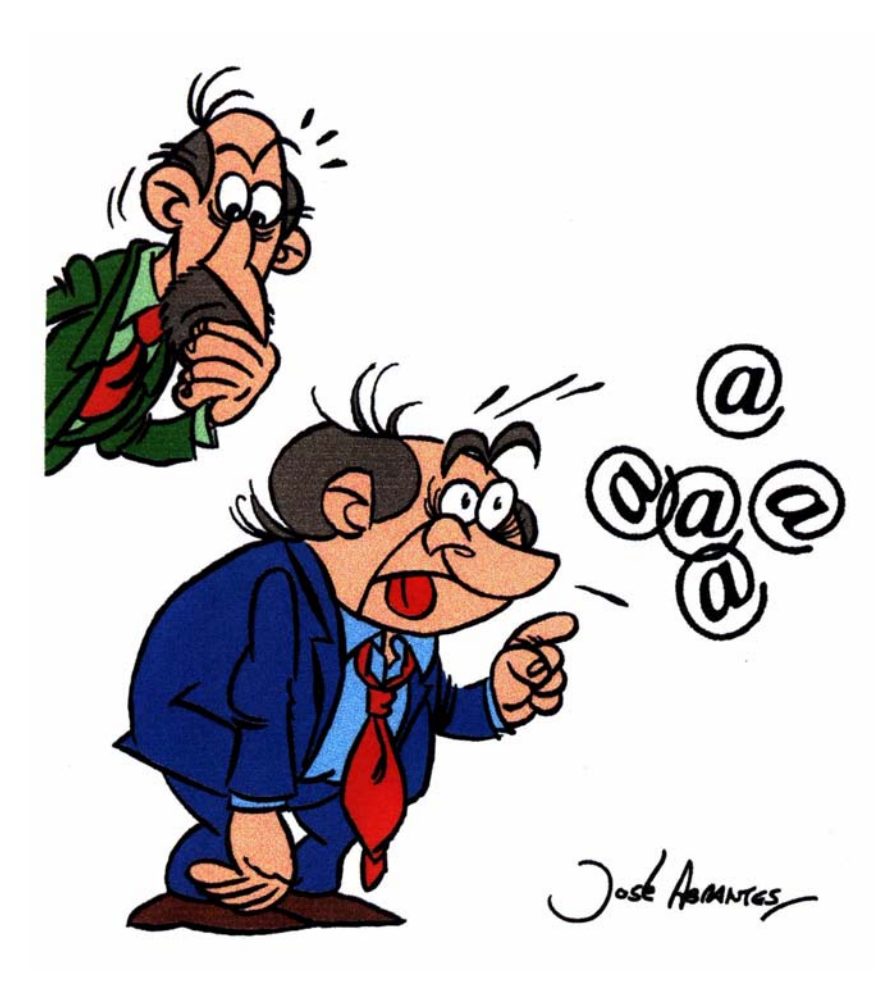

Este livro está disponível em formato digital em www.jeremias.com.pt e, se tal não envolver fins comerciais, **pode ser reproduzido**, no todo ou em parte, sem quaisquer limitações. O autor até agradece.

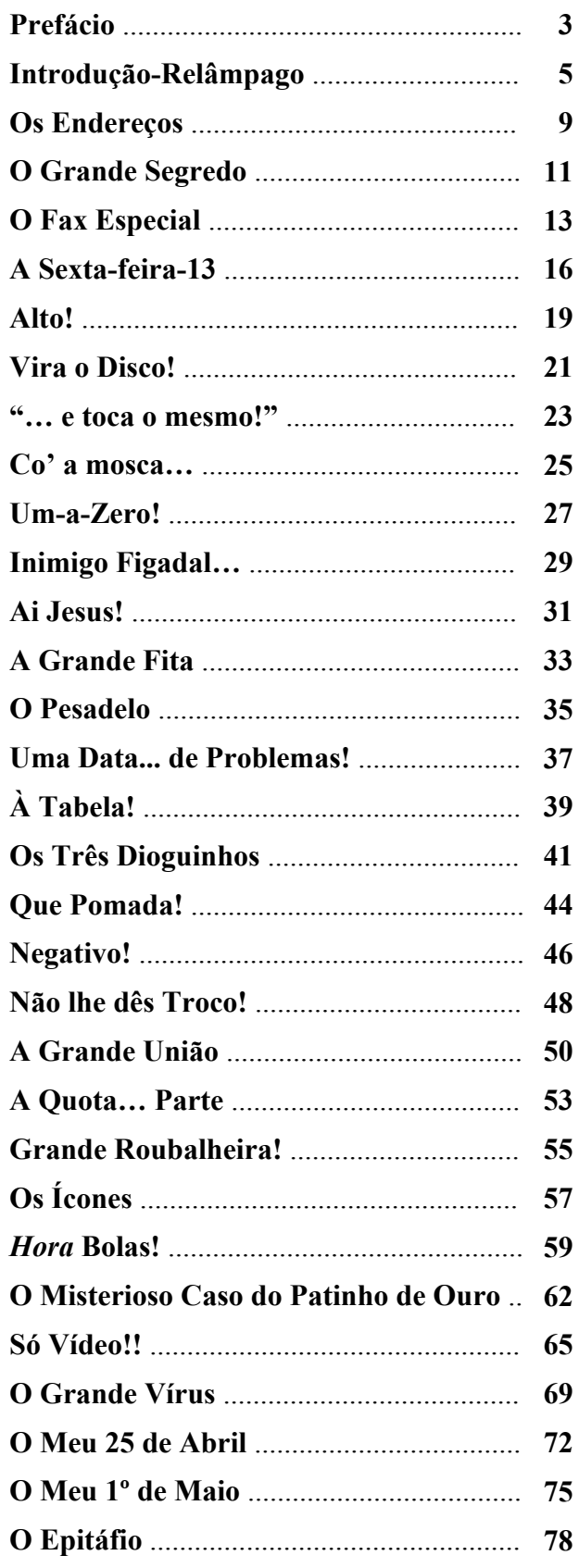

### **Prefácio**

### **A UMA QUEIROSIANA ACTUALIDADE**

**Não** tenho a certeza de que tudo quanto se passa por escrito neste livro, não venha a ser risível dentro de... digamos, três anos. Ou cinco. Mas risível na mesma. Apesar dessa acabrunhante possibilidade, quero colaborar, de-nome-por-baixo, com o Medina Ribeiro, numa das mais divertidas aventuras epistolares do Portugal fim-de-século que ambos

vivemos, com humor e irritação. Orgulhosamente sós, como o velho ditador se ufanava de apregoar, chegámos a 99 com uns poucos milhão e qualquer coisa terminais de computador, entre os quais se contam as múltiplas dezenas de milhar que estão nas universidades, nos bancos, em toda a rede escolar do ensino básico, nas câmaras municipais mais "in" e em outras instituições afins. Porque NAS SUAS CASAS, os portugueses, neste finalzinho de século, o que usam é MESMO o velho televisor na sala, ligado para a telenovela ou para o "furo" pimba que a Televisão da Igreja descobriu (oops! parece que já não é da Católica, desculpem!) e ainda não a Internet, no lazer do seu fim de dia.

É mau, isso ? Usar bovinamente a Tv da sala, em vez do vício solitário do diálogo virtual com o mundo? Penso que sim, que a Tv é pior, mesmo que nela ganhe o meu pãozito honesto. Até porque acredito ferozmente em que a única profecia certa de Nostradamus, foi a que ele nunca escreveu: o fim das nossas humanidades situa-se na relação directa com um "écran" que nos tira vontade de conversar para o lado.

Mas há uma diferença imensa entre não falar para o lado porque estou passivamente vendo Tv, e "falar" compulsivamente com alguém sem rosto que, apesar de tudo, quer "falar" comigo, no outro lado do mundo. Há, aqui, acção, escolha - há, ali, distensão, desistência. E não me falem em informação de telejornais, que a Tv anda agora bem mais horas atrasada do que as páginas "News" de qualquer mediano servidor da Web.

Não, o que vai tornar caricatas as páginas deste delicioso livro, daqui a três ou cinco anos, não são o Jeremias e o Reboredo, mas a ironia de elas terem feito algum sentido num país europeu de 1999. Ou seja, de elas terem podido ser imaginadas, com esmero, humor e ironia, para divulgar coisas totalmente ELEMENTARES. De ferramenta e, sobretudo de mentalidade.

À maneira do que fez o Eça, a páginas 36 da nona edição Lello de "A Cidade e as Serras " (1924):

" Com curiosidade, encostei o funil a esta minha confiada orelha, afeita à singeleza dos rumores da serra. E logo uma Voz, muito mansa, mas muito decidida, aproveitando a minha curiosidade para me invadir e se apoderar do meu entendimento, sussurrou capciosamente:

- ...« E assim, pela disposição dos cubos diabólicos, eu chego a verificar os espaços hypermágicos!...»

Pulei, com um berro.

- Oh Jacintho, aqui há um homem! Está aqui um homem a falar dentro duma caixa!

O meu camarada, habituado aos prodígios, não se alvoroçou:

- É o Conferençofone... Exactamente como o Theatrophone; somente aplicado às escolas e às conferências. Muito cómodo!... Que diz o homem, Zé Fernandes? "

Agora, em Medina Ribeiro, Jacintho é Jeremias, e o embasbacado Zé Fernandes é Reboredo. E como eles são, cada qual nos seus tempos, iguais! E como

Portugal continua pequenino, em Eça cheirando a rosmaninhos sertanejos, agora ronronando no sofá da sala ao som abrasileirado da Rede Globo de Televisão ! E como iremos nós dois, Medina Ribeiro e eu (sobretudo ele !) ser relidos com incrédula simpatia, daqui a cinco anos, ao termos botado nossos nomes em este livro de risonha introdução à modernidade dos tempos !

Ó lusitana fatalidade!

Carlos Pinto Coelho

### **Introdução-Relâmpago**

**Introduções** «são coisas que se escrevem no fim para se lerem no princípio e que ninguém lê, nem no princípio nem no fim...»

No entanto, neste caso, uma introdução é fundamental. Por isso vamos *juntar o útil ao desagradável* e despachá-la depressa!

 $-$  00000  $-$ 

### **O Dr. Reboredo**:

Trata-se de um distinto cavalheiro que entrou agora nos 60 anos de idade. É uma pessoa muito (mas MUITO!!) renitente a usar as novas tecnologias, e cujas únicas concessões ao progresso tecnológico são um telemóvel fanhoso e uma televisão com cores desbotadas.

Falem-lhe de computadores, *bits*, *internetes* ou comércio electrónico e poderão ver o que é um homem verdadeiramente nervoso!

 $-$  00000  $-$ 

#### **O Dr. Tinoco**:

Psicanalista e amigo de longa data do Dr. Reboredo, vê-se confrontado com uma nova doença que não estudou na Faculdade e de que nem mesmo o grande Sigmund Freud suspeitava: a inforfobia.

No entanto, tenta estudar o assunto e ajudar o paciente o melhor que pode e sabe.

 $-$  00000  $-$ 

#### **O Dr. Azambuja:**

É um quadro superior da Tecno-Máxima, empresa com pretensões a *leader*  $de$  mercado nas novas e velhas tecnologias<sup>[1](#page-4-0)</sup>.

É o chefe do Dr. Reboredo (e de outros de igual jaez...).

<span id="page-4-0"></span> 1 A Tecno-Máxima aparece pela primeira vez referida no livro «Crónicas da InforFobia», do mesmo autor. Edição Centro Atlântico, Out 97.

Em tempos contratou um jovem engenheiro especializado em informática para *tentar* modernizar a empresa...

 $-$  00000  $-$ 

#### **Jeremias:**

É, como já se percebeu, *esse tal infeliz*<sup>2</sup> acima referido.

Mas a tarefa de modernizar a Tecno-Máxima revelou-se-lhe, não só ciclópica, mas completamente impossível.

Por isso, e embora continuando a manter laços de amizade com o antigo chefe (o Dr. Azambuja), Jeremias pediu a demissão e mudou-se para a Makro-Teknika (empresa concorrente).

Mas esperavam-no idênticas funções, ilusões e resultados...<sup>[3](#page-5-1)</sup>

 $-$  00000  $-$ 

#### **O «Diário do Jeremias»:**

Jeremias mantém um diário onde refere coisas e assuntos diversos da sua vida quotidiana, profissional e privada.

Tivemos acesso a algumas páginas desse documento, e transcrevem-se as que consideraram mais interessantes.

Poderá parecer, à primeira vista, que não se encaixam na sequência dos textos iniciais em que só aparece o Dr. Reboredo.

Mas, como tudo na vida, o facto tem a sua explicação, como se verá circunstanciadamente e a seu tempo.

 $-$  00000  $-$ 

### **O Clube Filantrópico e Filarmónico «Os Primos»**

É um estranho Clube onde o nosso amigo Jeremias passa muitas das suas horas livres.

 $\sim$  00000  $\sim$ 

### **O presente "livro":**

Os textos começaram por aparecer, semanalmente e avulso, na página da Dígito.

<span id="page-5-0"></span><sup>&</sup>lt;sup>2</sup> As primeiras referências a este autêntico super-herói informático apareceram na «Janela da Web» (http://www.janelaweb.com). Depois apareceu no livro «Crónicas da InforFobia».

<span id="page-5-1"></span><sup>&</sup>lt;sup>3</sup> Ver o livro «Operação JEREMIAS»

— ooOoo —

### **A edição em papel:**

Foi uma aposta da Editora Galileu Galilei (o livro foi editado em fascículos nos números 19 a 24 da Revista «Cyber-Gui@»), o que obrigou o autor a meter um pouco de ordem nesta barafunda de textos, tentando cosê-los o melhor possível para lhes dar algum nexo.

 $-$  00000  $-$ 

#### **O** *cartoonista***:**

O criador das imagens do Jeremias, do Dr. Reboredo e do Dr. Tinoco é José Abrantes, também ilustrador da versão em papel do livro «Operação JEREMIAS» e de «Jeremias, Consultor» ed. BaleiAzul.

 $-$  00000  $-$ 

### **O autor:**

Chama-se Carlos Medina Ribeiro, e é engenheiro electrotécnico.

Para não cansar os leitores, remetem-se os interessados em mais detalhes para [www.janelanaweb.com/humormedina](http://www.janelanaweb.com/humormedina) ou para www.jeremias.com.pt

### **DOIS PRÉ-CAPÍTULOS CURTOS**

### **MAS ESSENCIAIS**

### **PARA A COMPREENSÃO DOS OUTROS TODOS**

### **Os Endereços**

**Em que Jeremias se encontra secretamente com o seu antigo chefe, o Dr. Azambuja**

**-Já** temos todos correio electrónico, amigo Jeremias! Graças à sua insistência – por vezes exagerada, terá que reconhecer! – o pessoal da Tecno-Máxima já se ligou à *rede-das-redes*! Mas precisamos que faça o favor de dar cá um salto, quando puder!

Há muito tempo que o nosso amigo não recebia um telefonema que lhe desse tanto gosto!

Era, nem mais nem menos, do que o Dr. Azambuja, o seu ex-chefe, que continuava a tentar levar a Tecno-Máxima a bom porto…

A situação era um pouco desconfortável (pois agora as duas empresas eram concorrentes), mas alguma coisa se havia de arranjar que pusesse a amizade a coberto da concorrência comercial…

E foi um pouco clandestinamente, no café da esquina, que o Dr. Azambuja, depois de pôr em dia as diversas novidades de carácter geral, explicou o problema.

Mas, afinal, o que ele queria mesmo era desabafar!

— Temos uma ligação geral à Internet, e eu atribuí a cada funcionário um endereço do tipo xxx@tecnomaxima.pt. Agora veja lá você que alguns daqueles espertos que eu lá tenho, em vez de meterem os respectivos nomes no sítio dos "xxx", metem todos, *mesmo*, esses *xxx*!

Depois de uma boa gargalhada, Jeremias limitou-se a perguntar:

— Mas então porque é que não faz um papel para cada um, indicando os respectivos endereços?

— Estava à espera que você me desse uma ideia melhor. Mas, de facto, estou a ver que vai ter que ser… É que, da segunda vez que eu tentei fazer um papel geral, deu de novo disparate…

— Já sei! Fez uma instrução a dizer: escreva

«o seu nome» $\omega$  tecnomaxima.pt...

e houve palermas que escreveram *exactamente*, *isso*…

— Pior, meu amigo… muito pior! Além dos que, de facto, escreveram isso literalmente (incluindo as aspas e tudo!), houve outros que, para mostrarem que já eram entendidos em Internet (e sabendo que nos endereços de *e-mail* não pode haver espaços) escreveram… ora deixa cá ver onde é que eu tenho o apontamento com isso…

E o doutor, metendo a mão ao bolso, tirou a carteira… Depois de procurar um pouco, encontrou um pequeno papel, que desdobrou e espalmou em cima da mesa, e onde se podia ler:

### **o.seu.nome@tecnomaxima.pt oseunome@ tecnomaxima.pt o\_seu\_nome@ tecnomaxima.pt**

e mais trinta e duas variantes que não valerá a pena aqui transcrever…

### **O Grande Segredo**

**Onde se explica porque é que o Dr. Azambuja procurou o nosso herói** 

eremias, no entanto, não estava a perceber nada...

Então o Dr. Azambuja chamara-o em tanto segredo e afinal era para lhe contar uma anedota daquelas?! E porquê às escondidas, num café?!

Nã… alguma coisa de muito estranho se passava…

E foi por desconfiar disso mesmo que o nosso amigo não deixou acabar a conversa sem puxar um pouco mais pelos assuntos da Tecno-Máxima.

E a táctica acertou em cheio!

Quando começou a perguntar como estavam as pessoas que lá deixara, e quando chegou a altura de falar do Dr. Reboredo, o outro não se conteve e desabafou:

— Vou-lhe contar um grande segredo! Um daqueles segredos que só se contam aos grandes amigos!

Jeremias, pelos vistos, devia ter uma tendência especial para atrair confidências<sup>[4](#page-10-0)</sup>...

Mas, mesmo assim, foi preciso mandar vir mais um café e encorajá-lo a falar.

O Dr. Azambuja, então, voltando a meter a mão no bolso do casaco, tirou um pequeno maço de folhas enroladas e presas com um elástico e confidenciou, olhando para todos os lados para se certificar de que ninguém mais o escutava:

— É que eu agora escrevo!

E ficou à espera da reacção do jovem. Vendo que o nosso amigo não se ria, antes ficava a aguardar a continuação com visível ansiedade, prosseguiu:

— Ao fim deste tempo todo, e olhando para trás, acho que você deve ter passado uns maus bocados na minha empresa…

<span id="page-10-0"></span> 4 Referência às espantosas confidências que o *Doctor Robert* lhe fazia por alturas do quinto cálice de *brandy*. Ver «Operação Jeremias»

— Nem pense nisso! Nada que se compare com o que sofri na Makro-Teknika… Mas olhe que também fiquei com umas boas histórias para contar aos netos!

— Ora agora é que você acertou! É isso mesmo, *histórias para contar aos netos*! Como disse há pouco, depois de grandes lutas mentais e tecnológicas, a empresa lá vai acertando o passo e preparando-se para o século XXI. Só há uma personagem que se mantém completamente irredutível, e que é o Dr. Reboredo. Veja lá que o homem agora anda no psicanalista porque de cada vez que ouve falar do mundo digital (ou de coisas relacionadas com ele) começa a disparatar e a ter suores frios.

— E anda a escrever acerca dele?

— Mais ou menos… É um pouco de verdade, um pouco de ficção… junto o que sei com o que imagino, meto um pouco do que oiço nos corredores… e estou a escrever um folhetim humorístico.

— E tenciona publicar?!

— Nem pensar! Ou melhor… talvez um dia publique, mas vou ter que alterar os nomes todos…

— E o que é que eu posso fazer, doutor?

— Rever o texto… ver se a coisa tem piada… avaliar se o estilo está bom... Além do mais – espero que não se ofenda! – resolvi incluí-lo também a si, Jeremias, em algumas das histórias...

 $-\omega$  oo  $-\omega$ 

E foi assim que o nosso amigo, perplexo, se viu com uma série de saborosas histórias na mão, em que, a certa altura, ele mesmo se vê retratado!!

 $-$  00000  $-$ 

### **FIM DOS TAIS «DOIS PRÉ-CAPÍTULOS CURTOS MAS ESSENCIAIS PARA A COMPREENSÃO DOS OUTROS TODOS»**

# **I O Fax Especial**

**Onde se descrevem os factos mais relevantes da primeira consulta do Dr. Reboredo e se começa a perceber o verdadeiro drama do pobre homem** 

Dr. Reboredo sempre teve grande dificuldade em lidar com estas coisas novas…

Ficou célebre a sua reacção quando, pela primeira vez, recebeu uma **mensagem escrita** no seu telemóvel:

Se era chamada de telemóvel, era com ele…

Mas como, de certa forma, se tratava de correio, era com a Secretária…

O que fazer, visto que a senhora não estava?

Por essas e por outras é que ele, às escondidas, consultava o Dr. Tinoco, psicanalista e velho amigo…

 $-$ 0000 $-$ 

— Ó Tinoco, eu cá faria assim: se precisasse de mandar um fax a cores para uma delegação no estrangeiro, enviava-lhes primeiro, e com tempo, uma caixa de 16 lápis de cor…

— Explique lá isso melhor, que não estou a perceber nada! - atalhou o outro.

— Lá na empresa andam agora a falar dessa coisa nova que há para aí… a Inter-Rede…

— Não será a Internet?

— Sim, sim… E uma das coisas que andam a dizer é que com isso é possível enviar faxes a cores ao preço de uma chamada local! Você acredita nisso?

A conversa estava a ficar um pouco confusa, mas o Doutor Tinoco, homem lido e culto, conseguiu vislumbrar o fundo do problema e acalmou o amigo:

Fê-lo deitar no divã, sentou-se a seu lado, acendeu demoradamente o cachimbo sem dizer uma palavra, e geriu o seu silêncio como quem sabe de antemão que isso faz parte da terapia…

— O que você deve querer dizer é que agora, com essa coisa da Internet, é possível enviar imagens coloridas para qualquer parte do mundo por um preço ridículo. Também já li isso, e parece que é verdade. Mas não me diga que hoje a nossa conversa - o Doutor evitava sempre a palavra "consulta"… - é sobre telefaxes!

O Dr. Reboredo ajeitou-se melhor no divã e preparou-se para desabafar.

O período habitual de retraimento já passara, e a sessão de psicanálise ia, como de costume, entrar na sua fase mais produtiva.

— Pois é… não é que eu seja contra o progresso, mas só quero o absolutamente indispensável… Sempre fui contra o progresso exagerado… E acho que este é um caso paradigmático!

Suspendeu por instantes o discurso, e ficou a espreitar, pelo canto do olho, eventuais reacções do Doutor Tinoco à palavra "difícil" que acabara de proferir.

Tendo-lhe parecido que obtivera um resultado satisfatório, coçou o nariz e prosseguiu:

— Eu, então, faria assim: comprava meia-dúzia de caixas de lápis de cor e enviava-as para as nossas delegações no mundo todo. A cada cor era atribuído um número, de 1 a 16. E nós cá ficávamos com outra, com uma numeração idêntica. Depois, quando fosse preciso enviar imagens a cores, procurava-se as que correspondessem melhor e anotava-se.

Apesar de profissional da mente humana e de estar habituado a espiolhar por entre as volutas dos cérebros mais complexos em busca de ideias por vezes inexistentes, desta vez o Doutor Tinoco não estava mesmo a perceber nada! E disse-o delicadamente, mas sem palavras.

Tinha um modo muito seu de fazer isso:

Tirava o cachimbo da boca, rodava durante algum tempo o nariz no ar, e o seu ar de muda interrogação era em geral suficiente para mostrar que não estava a sintonizar a ideia…

O outro, habituado que estava a descodificar este tipo de linguagem não-verbal, esclareceu:

— Ora bem… você já deve ter ouvido falar que os computadores podem muito bem trabalhar só com 256 cores, até mesmo só com 16…

 $\sim$  Sim, já...

— Pois bem… tenho visto que 16 cores chegam perfeitamente para as minhas necessidades. Assim sendo, não preciso para nada dessa Internet, e posso muito bem enviar um fax anotado desta maneira: "a cor desta zona é número 4; daqui até aqui é número 8… Está a compreender a coisa? Depois, no destino, eles já percebiam, e até escusavam de colorir… pois, com a prática... Li isto num livro<sup>[5](#page-14-0)</sup> e parece-me boa ideia...

O Doutor Tinoco interrompeu-o:

— Mas oiça lá, amigo Reboredo: eu também li isso, mas era um livro a gozar com as pessoas como você! E, se é possível fazer muito melhor com a Internet… Que raio! Faz-lhe assim tanta confusão usá-la?!

O Doutor Tinoco já devia conhecer melhor o doente…

Ao ouvir falar de Internet em termos não-negativos, o Dr. Reboredo começou a tremer, a ter suores frios a dizer palavras sem nexo…

O profissionalismo do outro veio, então, ao de cima:

Sem entrar em pânico levantou-se, pôs uma música suave, e voltando para ao pé do doente e amigo acalmou-o:

— Pronto, pronto… já passou… já passou… Vamos então falar antes um pouco de futebol…

l

<span id="page-14-0"></span><sup>5</sup> O livro era, como já se percebeu, as «Crónicas da InforFobia»

# **II A Sexta-feira-13**

**O** nosso amigo Reboredo, como sempre acontece todas as quintas-feiras, está no consultório do Dr. Tinoco, psicanalista e seu amigo de longa data.

O problema… bem, o problema é o do costume:

O pavor que as novas tecnologias lhe provocam…

Os suores frios que o invadem quando ouve falar de computadores em geral e da Internet em particular…

E não haver maneira de se ver livre dessa porcaria!

E não haver forma de, sem que ninguém se risse dele, poder regressar à velha máquina de escrever e à querida e infalível régua de cálculo!

Por essas e por outras é que ali está ele, tentando desesperadamente a paz de espírito e o relaxar dos músculos, enquanto o outro fecha um pouco as cortinas e põe a habitual música de Chopin para criar o ambiente propício ao espremer de angústias existenciais…

 $-$ 0000 $-$ 

— Mas o que é isso hoje?! Temos modernices, na sua idade?!

Tinoco referia-se à nova e berrante gravata que o amigo trazia:

Um modelo espampanante, de bonecos dourados em fundo púrpura, completamente decorado com desenhos de ferraduras, trevos-de-quatrofolhas e rabos de coelho.

— Amanhã é sexta-feira-13, não sabe? – foi a resposta.

O médico, embora não dissimulando a princípio alguma inquietação, acabou por rir a bom rir:

— Não me diga que você acredita nisso! E acha que essa bonecada na gravata o vai ajudar?

O outro, um pouco envergonhado, esclareceu:

— Ora… mal não faz… E há quem diga que estas coisas ajudam até os que não acreditam nelas…

O doutor Tinoco viu ali um bom pretexto para, desta vez, levar a conversa para outros assuntos que não fossem os invariáveis traumas inforfóbicos do amigo Reboredo.

Além do mais, a superstição e as suas origens dariam óptimas pistas para a exploração daquele cérebro torturado que parecia nunca mais ter cura, especialmente desde que a Internet começara a ser popular.

Tratando-se, quer um quer outro, de pessoas com instrução e estudos de alto nível, o médico tentou a via do discurso lógico para abordar a questão.

Sentando-se confortavelmente junto do divã (que ainda não parara quieto com as agitações do amigo), começou a divagar:

— Você já deve ter ouvido dizer que um dia é da caça e outro é do caçador…

— Claro, quem não ouviu?

— Então aí está: quando é dia de azar para a caça, é dia de sorte para o caçador. E vice-versa…

Tendo-se apercebido, por um ligeiro aceno de cabeça, que o paciente estava a acompanhar o seu raciocínio, prosseguiu, dando mais exemplos:

— Se eu parto a cabeça, o palerma do Correia, ali do Centro de Enfermagem, até bate palmas… Se me *der o badagaio*, a agência funerária esfrega as mãos…

E continuou desfiando, em voz propositadamente monótona e soporífera, uma infinidade de exemplos semelhantes enquanto, pelo canto do olho, ia vendo o efeito pretendido:

As convulsões do Reboredo haviam parado.

Fechara os olhos, acalmara, e parecia mesmo tomado por uma estranha sonolência hipnótica.

Julgando-o adormecido, Tinoco calou-se.

Lentamente, muito lentamente para não o acordar, tirou o cachimbo do bolso e começou a prepará-lo sem pressas.

E foi nessa altura que se deu o impensável:

O outro, afinal bem acordado e como que impulsionado por uma mola, sentou-se, de corpo rígido, no divã.

Depois, de olhos em alvo, e fitando um qualquer ponto distante mas inexistente, proferiu em voz cavernosa, pausada e firme, como que possuído por uma visão do Além:

— Tem razão, Tinoco amigo… De facto, se amanhã um dos terríveis vírus de computador das sextas-feiras-13, trazido pelas asas da Internet, paralisar a empresa toda… é a desgraça da rapaziada da informática mas será o meu dia de felicidade suprema!

# **III Alto!**

**- Então** como é que correu a sua sexta-feira-13? – era o Dr. Tinoco que, abrindo a porta com um sorriso nos lábios, interpelava o seu doente.

— Nem me fale nisso, meu amigo! Você nem me fale nisso!

E, interrompendo o que estava a dizer como se estivesse em busca das palavras certas, tirou o sobretudo e o casaco e, com um longo suspiro, acomodou-se confortavelmente no divã.

Desta vez não foi preciso fazer quaisquer perguntas.

Depois de um curto silêncio ele mesmo tomou a iniciativa de falar e, após as diatribes habituais contra o *novo mundo digital* e as *modernices* das novas tecnologias, desabafou:

— Lá no meu escritório, como você sabe, há um elevador.

«Então hoje a conversa vai ser sobre elevadores?!» – estranhou o psicanalista de si para consigo mas limitando-se, com um ligeiro aceno de cabeça, a encorajar o outro a prosseguir.

— Estava tudo muito bem até que resolveram, ultimamente, meter um novo automatismo computadorizado naquela coisa.

— E a partir daí você passou a andar só pelas escadas, não? – sorriu o outro.

— Adivinhou. Desde que meta coisas digitais… fujo delas como o diabo da cruz! Mas na sexta-feira eu estava com pressa, e já se está mesmo a ver o que me aconteceu!

— Não diga mais… Você meteu-se no elevador, ele avariou-se, e você ficou lá dentro a fazer considerações infernais sobre as sextas-feiras-13! – interrompeu o Dr. Tinoco, remexendo-se na cadeira.

— Você continua a acertar… Mas, para me acalmar, eu pensava na sua conversa da semana passada segundo a qual, quando uma coisa é má para uns, de certeza que deve ser boa para outros…E procurava descortinar onde é que poderia estar o lado bom da coisa…

— Fácil! Neste caso o que era mau para si era bom para a empresa de reparação de elevadores… – aventou timidamente o Dr. Tinoco, já arrependido por ter andado a desmistificar as superstições do amigo.

— Nem sequer isso, porque estava na garantia… Mas, de facto, houve alguém que ganhou…

E passou a explicar…

Acontecera que, devido ao facto de ter ficado retido meia hora no elevador, tinha sido possível ao Sr. Ambrósio – apesar de terrivelmente atrasado pelos engarrafamentos de trânsito – apanhar ainda o Reboredo na empresa.

E como o Sr. Ambrósio ficara feliz por isso!

Claro que falta explicar quem é esse senhor Ambrósio:

É um velhinho muito simpático e que é o único vendedor, em muitos quilómetros em redor, de máquinas de TELEX (!!).

E o nosso amigo Reboredo é, precisamente, o seu único cliente…

# **IV Vira o Disco!**

Dr. Tinoco já começava a sentir-se cansado por receber semanalmente o amigo apenas para o ouvir falar do seu difícil relacionamento com o Mundo Digital…

Mas na última quinta-feira o Dr. Reboredo nunca mais aparecia para a consulta…

«Se calhar esta semana correu-lhe melhor… E pode ser até que nem apareça…» - pensava o médico, esperançado.

Mas, precisamente nesse momento, ouviu tocar a campainha do consultório e desenganou-se:

Ali vinha ele…

É que, mestre dos segredos da mente humana, o simpático psicanalista habituara-se a descobrir pistas nos mais leves indícios.

E além de ser, para ele, uma brincadeira de crianças identificar os doentes pelo toque da campainha, conseguia até ir avançando dados acerca do seu estado de espírito pelas diversas variantes desse mesmo toque!

Ora – e felizmente! – o toque de campainha do Dr. Reboredo, esta semana, parecia indicar tranquilidade, alegria serena, paz de espírito…

E, de facto, foi com um largo e descontraído sorriso que ele entrou no consultório e cumprimentou o amigo:

— Ora viva! Acho que hoje até nem era preciso ter cá vindo incomodá-lo… Sinto-me bem, mesmo muito bem! Sabe? Faltou a luz no escritório, os computadores pararam todos, e foi um descanso! Fartei-me de rir dessa sociedade digital que anda para aí só a criar desemprego!

Estava, de facto, muito feliz.

Mas o Dr. Tinoco tinha posto – à hora do costume e para criar o habitual ambiente propício – um disco com nocturnos de Chopin que, dado o atraso verificado, estava já a chegar ao fim.

— Esse disco é simpático. Pode virá-lo – sugeriu displicentemente o Dr. Reboredo que se mantinha de pé, de mãos nos bolsos e sorrindo, numa demonstração evidente de que, nesse dia, não precisava de ser observado.

— Posso pôr o disco do princípio, mas virá-lo, não… – respondeu o outro, rindo, enquanto manipulava o leitor de CDs.

— Essa é boa! E porquê, pode-se saber?! Está riscado?!

Foi então preciso explicar-lhe que se tratava de um CD, e que esse género do discos não se viravam.

Como o nosso amigo não acreditava nessa coisa aparentemente tão simples, o amigo pegou num e deu-lho para a mão.

Reboredo mirou, remirou… fez comentários sobre o tamanho, a leveza, o brilho… Meteu o indicador no buraquinho, rodou-o… e quis saber onde é que estavam os sulcos!

O Dr. Tinoco, atrapalhado, respondeu-lhe o melhor que soube:

— Sulcos?! Acho que não tem… O que tem é uma covinhas microscópicas onde se reflecte uma luz *laser*. Depois o resto dos pormenores já não sei. É tudo *bits*, tudo digital…

#### DIGITAL?! BITs?!

O Dr. Tinoco já devia ter previsto a reacção do amigo: Lá vai o pobre, a correr e a tremer, deitar-se no divã…

### **V "… e toca o mesmo!"**

**Da** última vez que o Dr. Reboredo foi visitar o Dr. Tinoco (seu médico particular e amigo de longa data), entrou em pânico ao aperceber-se que a maravilhosa música de Chopin que se ouvia na sala era reproduzida por meios digitais, essa coisa horrorosa que lhe fazia a vida negra no dia-adia da empresa…

Receando uma nova reacção de rejeição, e na sequência de uma conversa sobre o assunto que tivera com um colega<sup>[6](#page-22-0)</sup>, o Dr. Tinoco pôs em prática um estratagema que lhe pareceu infalível!

Vejamos como se passou a cena…

A conversa entre os dois especialistas tinha sido mais ou menos assim:

«Quase que me especializei nessa doença, meu caro Tinoco!» esclarecera o Dr. Matos Mata - «E posso informá-lo do seguinte: os tecnófobos são doentes muito estranhos e de difícil cura… Eles caracterizam-se invariavelmente por reagirem muito mal às tecnologias actuais e defenderem sempre as tecnologias anteriores… Se o seu paciente não gosta de CDs, pode ter a certeza que defende os LPs de vinil… Tal como, quando apareceram esses LPs, deve ter defendido os discos de 78 rotações!»

E foi assim que, inspirado nesta conversa e nos relatos incríveis que o Dr. Matos Mata lhe fez sobre a vida na empresa em que trabalhava, o Dr. Tinoco foi ao sótão lá de casa, limpou e pôs a funcionar um velho giradiscos reformado.

Depois, com paciência e sorte, conseguiu encontrar num baú uma colecção de velhos discos de vinil onde estavam, precisamente, os mesmos nocturnos de Chopin que na semana anterior tanta confusão tinham feito ao amigo!

<span id="page-22-0"></span>l 6 Tratava-se do Dr. Matos Mata, por coincidência o médico da Makro-Teknika…

Assim, na quinta-feira seguinte, quando o estranho doente lhe bateu à porta, já uma música roufenha e empenada enchia a sala…

E o Dr. Tinoco preparava-se para se abster de comentários sobre o assunto quando reparou que o outro trazia, debaixo do braço, um estranho embrulho. Mas não comentou esse facto e limitou-se a dizer:

— Adiantei-me aos seus desejos, meu caro Reboredo! Já que você odeia tudo quanto cheire a tecnologia digital, aqui tem uma óptima gravação, em que até os riscos são analógicos!

Mas o amigo, que aparentemente nem ouvira a pequena e inofensiva provocação, não respondeu e aproximou-se do gira-discos. E não pareceu nada satisfeito!

— Não se pode pôr antes isto? - perguntou enquanto, com mão tremente, começava a desembrulhar o que trazia.

— Não me diga que ainda não está contente! O que é que você traz aí?! É um disco de 78 rotações?! Também serve, venha ele ! Este aparelho aceita discos de 33, 45 e 78! E até de 16 1/3!!

E foi nesse seguimento que, de súbito, o médico se sentiu paralisar de espanto:

É que o outro trouxera, embrulhado cuidadosamente em celofane azul, um disco com o mesmo Nocturno de Chopin, Opus 9, em Mi Bemol menor… mas para *gramophone* de manivela! !

### **VI Co' a mosca…**

**Pela** primeira vez em muitas semanas o Dr. Reboredo faltou à consulta!

Não porque estivesse melhor da inforfobia que o apoquentava, mas por um outro motivo muito mais forte…

É que o nosso amigo Reboredo, nessa quinta-feira, fora parar às urgências do hospital!

De facto a idade não perdoa, e o estômago dele não estava mesmo nada preparado para o patê-de-mosca-varejeira que resolvera, na véspera, provar num restaurante exótico da capital!

— Para uma coisas é tão conservador… mas, para outras, dá-lhe para se pôr a experimentar!

Era a mulher quem, desesperada, assim comentava para o siderado Dr. Tinoco quando ele, à pressa, apareceu no hospital para ver o que se passava com amigo.

Mas as surpresas do psicanalista não acabavam aí, pois nessa mesma altura surgiu, de bata branca vestida, o seu velho colega Dr. Matos Mata que, pelos vistos - como o mundo é pequeno! - era o médico particular do Reboredo para tudo o que não metesse problemas do foro tecnofóbico!

— Pois é, meu caro colega… o nosso doentinho deu-se mal com o patê-de-mosca que comeu no restaurante \*\*\* [7](#page-24-0) … O que o salvou foi que eu me lembrei de ir à Internet e procurar no grupo de discussão soc.culture.\*\*\* <sup>[8](#page-24-1)</sup>coisas sobre o assunto. E havia por lá muita informação, felizmente! Muita informação! Digamos que foi o que o desencalhou!

E por ali ficaram em amena cavaqueira, comentando os estranhos gostos gastronómicos do doente, enquanto o próprio dormia um sono nem sempre tranquilo.

l

<span id="page-24-0"></span><sup>7</sup> Omitido, por motivos de segurança…

<span id="page-24-1"></span><sup>8</sup> Idem

— Sabe, Tinoco? O nosso doente tem tido um sono muito agitado… Acho que fiz mal em ter-lhe falado, anteontem, das novas tecnologias aplicadas à medicina… Agora deu-lhe para delirar… – comentou a certa altura o Dr. Mata.

— E o que é que ele diz?

— Diz sempre a mesma coisa… De vez em quando, de olhos esbugalhados, senta-se na cama e desata a suar e a gemer: «Tele-medicina não… tele-medicina não…»

— Pois é… - comentou, compreensivo, o Dr. Tinoco enquanto, à laia de despedida, deixava no ar um bom conselho:

— Quando ele acordar, não lhe diga como é que o curou… Senão, salvava-o da doença mas matava-o com a cura…

# **VII Um-a-Zero!**

**Algo** de muito estranho se passava nessa quinta-feira para que o Dr. Reboredo, que já saíra do hospital há alguns dias, não aparecesse na consulta à hora do costume…

E foi por já estar a fazer-se muito tarde que o Dr. Tinoco acabou por ir espreitar à janela para ver se o seu amigo e doente aparecia ou não.

Mas, para seu grande espanto, pode aperceber-se - através das vidraças - que lá em baixo, na rua, alguma coisa não corria bem!

Abrindo as portadas e observado com mais atenção, o bom do médico teve a grande surpresa de ver que, no centro de um grande burburinho e em plena via pública, o seu doente esbracejava como um possesso, brandindo a bengala e praguejando, nervoso e completamente fora de si!

Então, descendo as escadas a quatro e quatro, O Dr. Tinoco fez o que pode para o resgatar de um grupo de três vendedores de lotaria que rodeavam o amigo agitando freneticamente cautelas para a Taluda do Natal!

Depois, já no consultório, dando-lhe um calmante e dirigindo-lhe as habituais palavras tranquilizadoras, esforçou-se o melhor que pode para criar o ambiente de repouso necessário para uma clarificadora conversa com princípio, meio e fim.

Mas não foi nada fácil!

O Dr. Reboredo, passeando nervosamente de um lado para o outro da sala, repetia sem cessar:

— Estavam a gozar comigo! Os gajos andaram a prepará-la! Via-se mesmo que os filhos-da-mãe estavam a querer gozar comigo!

Passara-se o seguinte:

Mantendo viva uma inofensiva superstição muito divulgada, o nosso amigo fazia questão, todos os anos por essa altura, que o número do bilhete de lotaria fosse uma capicua.

Claro que nunca tivera grande sorte, e o 56765 nunca lhe dera mais dinheiro do que o 187781…

Mas, sabendo essa sua mania, os cauteleiros que o conheciam procuravam, todos os anos pelo Natal, satisfazer-lhe o capricho na mira de uma choruda gorjeta que nunca faltava para a capicua mais bem composta!

— Só que este ano apareceu-me um idiota com o 100001, outro com o 110011, e outro ainda com o 101101!

Não foi preciso explicar mais nada.

O Dr. Tinoco, acendendo o seu cachimbo fleumaticamente, limitou-se a perguntar, compreensivo:

— Diga-me cá, meu caro amigo: e o que é que o leva a suspeitar que eles estivessem a par da sua aversão pelo código binário?

## **VIII Inimigo Figadal…**

**Talvez** estejam recordados da reacção do Dr. Reboredo quando uns prestimosos vendedores de lotaria lhe quiseram vender cautelas com números compostos apenas por "zeros" e "uns".

O Dr. Tinoco, médico perspicaz, vendo nesse acontecimento insólito uma boa pista para aprofundar os mistérios da mente do seu doente inforfóbico, não deixou cair o assunto:

— Explique-me lá, então, o que é que o aflige tanto nesse tal código binário...

E pronto! Lá veio mais uma terrível diatribe contra o *mundo binário e digital...* 

— Temos 10 dedos, caro Tinoco! Temos 10 dedos! Nas mãos e nos pés!! Desde sempre que se contou na chamada "base-dez"! Que necessidade havia agora de passar a usar essa coisa da "base-dois", que dá números muito maiores, além de monótonos?! Você é capaz de me dizer o valor da tensão arterial, ou a sua idade… ou até mesmo as horas… na basedois?!

E o bom do médico teve que deixar cair a conversa dado que o assunto estava a entrar por um ramo das matemáticas em que não se movia facilmente.

À saída da frustrada consulta, porém, passou-se um facto muito estranho:

Ao passar no patamar da escada, já no andar de baixo, o Dr. Reboredo parou por instantes a observar um senhor de meia-idade, de cara e nariz muito vermelhos, que, com ar muito compenetrado, desdobrava e pregava na parede um grande cartaz de papel pardo.

Aproximando-se, o nosso amigo pode ler:

### **NÃO TE ESQUEÇAS! TENS 2 PULMÕES, 2 RINS, 2 PERNAS, 2 MÃOS, 2 PÉS, 2 BRAÇOS, 2 ORELHAS, 2 NARINAS, 2 OLHOS, 2...**

E por aí fora, como se o homem tivesse estado a ouvir a conversa no consultório e tivesse resolvido provocá-lo!

E já o Dr. Reboredo se preparava para pedir satisfações – e eventualmente começar a disparatar – quando a última prega do cartaz se abriu e ele pode ler o fim, em letras garrafais[9:](#page-29-0)

#### **«… mas lembra-te que SÓ TENS UM FÍGADO!»**

É que ali, naquele andar, era a «Associação dos Alcoólicos Anónimos» lá do Bairro...

<span id="page-29-0"></span><sup>&</sup>lt;sup>9</sup> Esta palavra foi bem metida!

# **IX Ai Jesus!**

**Este** ano os amigos do Dr. Reboredo tiveram o cuidado de não lhe oferecer prendas que pudessem ser associadas ao Mundo Digital.

Mas, nos dias que correm, isso nem sempre é fácil…

 Então, amigo Reboredo, conte lá como é que lhe correu o Natal! Teve muitas prendas no sapatinho?

Era o Dr. Tinoco que, aproveitando o facto de a consulta coincidir com a época festiva, procurava levar a conversa para um assunto supostamente agradável (ou, pelo menos, inócuo) fugindo de outros temas que poderiam perturbar o seu doente e amigo.

Mas não parecia ser necessário, desta vez, ter grandes cuidados:

De facto o outro aparecera nesse dia com ar prazenteiro, agitando com modos brincalhões uma refulgente bengala como que a querer chamar a atenção para ela. Mas nada dizia…

O médico, habituado como estava a ler os mais ténues indícios reveladores da mente humana, comentou certeiramente:

Teve, então, essa prenda, pelo que vejo e percebo…

Mas Reboredo continuava sem falar limitando-se agora a exibir um sorriso enigmático enquanto manipulava qualquer coisa no cabo da bengala…

E já o silêncio começava a ter algum peso quando sucedeu um facto inesperado, mas apenas para o médico:

Um irritante ruído, misto de voz roufenha e apitos, começou a sair daquela coisa!

Mas estava descoberta a solução de tão estranho mistério:

Uma bengala-telefonia!

 Foi a minha mulher que ma ofereceu… Que tal? E ainda você diz que eu sou alérgico às novidades! O que eu não gosto é de modernices em excesso…

Depois de esperar que finalizasse a insólita cena de um respeitável ancião a ouvir um noticiário por um pau envernizado, o Dr. Tinoco limitouse a querer saber:

— E ouve-se bem? Olhe que não parece…

Mas, feliz da vida, o Dr. Reboredo, enquanto se recostava, confiante, no divã da psicanálise, ia rodando uns botões e esclarecendo:

— O importante não é que se oiça bem ou mal… O importante é que se trata de um aparelho humanizado, analógico, com voz… Além de que eu só sintonizo a Rádio Renascença, e essa ouve-se razoavelmente…

O médico, cofiando o bigode e calcando o tabaco do cachimbo que se preparava para acender, parecia pensar:

«Que raio! Como é que este homem é tão receoso de certas modernices e tão entusiasta de outras?! Outro dia era um patê de mosca varejeira… hoje é uma bengala falante…»

Mas não comentou nada e limitou-se a perguntar, talvez só para não deixar morrer a conversa:

— E tem garantia?

— Claro que tem garantia! Tem montes de garantias! – foi a resposta triunfante.

E, deliciado, desenroscou o punho da bengala de onde tirou, como que por artes mágicas, um minúsculo caderninho, em letra quase microscópica, onde figurava a garantia universal e as moradas dos representantes no mundo todo.

Bem… ao lado das moradas constavam também os respectivos endereços de correio electrónico, mas a ignorância do doutor em relação ao gatafunho " $\omega$ " fez com que esse pormenor, que podia ter tido consequências arrasadoras, passasse despercebido.

Por seu turno, ao ver que o aparelho estava equipado com o sistema R.D.S. (o famoso *Radio Data System*) o Dr. Tinoco ficou preocupado… Como reagiria o amigo se viesse a saber que afinal trazia, mesmo debaixo do braço, a mais pura tecnologia digital?

Mas o outro, mesmo sem querer, sossegou-o:

— Ah… e este aparelho tem um pormenor fantástico! Como eu só oiço a Emissora Católica, a minha mulher fez questão que tivesse R.D.S, a Rádio Do Senhor…

# **X A Grande Fita**

**No** Natal de 98 os *amigos* do Doutor não lhe ofereceram prendas digitais. Mas, além dos *amigos*, havia os *outros*…

 $-$ 0000 $-$ 

Já hoje me fartei de rir!

Era o nosso Reboredo que, eufórico como já vinha sendo hábito nos últimos dias, entrava pelo consultório do Dr. Tinoco, batendo palmas de contente!

Parecia um garoto!

— Então o que é que se passou desta vez? - quis o outro saber, admirado - mas também satisfeito - por ver que o amigo estava tão bem disposto e alheio aos dramas do Novo Mundo Digital.

— Os gajos lá da Tecno-Máxima, decerto para me provocarem, ofereceram-me uma modernice…

O Dr. Tinoco, curioso, quis saber do que se tratava. E não foi difícil, pois o Dr. Reboredo levara consigo o catálogo respectivo:

E tratava-se, nem mais nem menos, do que um leitor de DVDs, os fabulosos discos digitais aparecidos ultimamente.

— E qual é a graça? - quis ele saber.

— Graça?! Tem imensa! Andam para aí essas abécolas a inventar modernices digitais, e afinal vai tudo para pior! Nada que se compare com o meu velho leitor de vídeo analógico!

— Então o que é que se passou?

— Avariou-se logo! Nos filmes nem sequer dá cor! Por mais que mexa nos botões, não funciona! Fui à loja reclamar, e dizem-me que é mesmo assim! Ora bolas para o progresso digital! Mas tanto barulho fiz, que me deram outro aparelho igual. Só que é a mesma coisa! Dá umas bonecadas, mas sem cor nem som!

Estranhamente, em vez de esse facto o irritar, o Doutor ria, gesticulava e batia palmas como se estivesse a descrever a coisa mais divertida do mundo!

O psicanalista, estupefacto, não sabia o que pensar nem o que dizer. Mas, voltando a folhear maquinalmente o prospecto do aparelho, encontrou uma pequena folha agrafada:

### **GRANDE PROMOÇAO DE NATAL! NA COMPRA DE UM LEITOR DE DVD OFERTA DE UMA ANTOLOGIA DE FILMES DE CHARLOT !**

# **XI O Pesadelo**

**Ultimamente** o nosso Dr. Reboredo voltou a ter pesadelos! E logo agora, que parecia estar tudo a correr tão bem!

—ooOoo—

 Pois é… não sei o que tenho! - queixou-se ele, ao entrar no consultório do Dr. Tinoco com a mão direita a apertar o peito, algures na zona do coração.

Suspirando e respirando a custo, foi preciso ajudá-lo a tirar o sobretudo, o cachecol e o casaco.

Depois, enquanto se sentava - e depois deitava - no divã da psicanálise continuou:

— Sinto aqui um aperto… uma espécie de angústia…

— Consigo todos os médicos são bons, pois o diagnóstico nunca falha! - Comentou o médico, rindo, mas em boa parte só para o descontrair - Vai ver que é apenas mais algum pequeno problema relacionado com o Mundo Digital!

— Não sei… Talvez… Deve ter sido qualquer coisa que eu vi ou que ouvi lá na empresa… O que me irrita é não me conseguir lembrar do que foi! Agora de noite só sonho que estou preso! E tenho pesadelos com barras de ferro, masmorras, jaulas, gaiolas, prisões…!

O outro, então, bom conhecedor da mente do seu amigo e paciente, começou a desfiar algumas coisas que sabia de antemão poderem afectar aquela psique sensível.

Nesse sentido, e para se inspirar, recorreu a um suplemento de informática de um jornal que por ali tinha e, displicentemente, começou a percorrê-lo com os olhos e a recitar os anúncios:

— Vá vendo se se lembra… Terá sido alguma coisa relacionada com discos rígidos de 1,3 Gigas? 500 MHz? Disquetes Iomega? Ratos para canhotos? Monitores de 15" de matriz activa? Teclados ergonómicos como novos? 16 Mega de RAM?

Absorto como estava na estranha leitura - tanto mais que, sendo pessoa que via com alguma dificuldade, tinha que aproximar bastante o nariz do jornal - o Dr. Tinoco descurara a observação directa do seu paciente, desleixo impensável em médico de tal craveira!

Mas foi chamado à realidade ao sentir o chão do consultório a tremer debaixo dos pés!

— Ó diabo! O que é isto agora?! Um tremor de terra?!

Mas não… É que, à medida que ia ouvindo enunciar aqueles e outros substantivos, o pobre Dr. Reboredo ia reagindo com tremuras, saltos, espasmos e tremeliques num crescendo assustador!

Alarmado, o médico levantou-se e, além de se manifestar de imediato arrependido e muito pesaroso pelo imperdoável descuido, providenciou sem mais delongas um calmante e um copo de água morna.

Depois, com a arte que os longos anos de profissão lhe haviam dado, conseguiu levar a conversa para assuntos inócuos. E de tal forma e com tal jeito o fez que a breve trecho o difícil paciente se mostrava sorridente, recomposto e até prazenteiro.

Por fim, à saída, e depois de o ajudar a vestir o pesado sobretudo, deulhe a embalagem do calmante que lhe ministrara pouco antes.

E foi nessa altura que, apontando, na caixinha, uma etiqueta com riscas pretas, o Dr. Reboredo declarou, triunfante:

— Eureka! Aqui está o que me tem provocado os pesadelos todos!

É que, lá na empresa dele e à sua revelia, o pessoal do Armazém tinha começado a informatizar-se e a usar o inofensivo (??) código de barras!
## **XII Uma Data... de Problemas!**

**- Cada** vez percebo menos disto! Ó Tinoco, você já viu o meu recibo de ordenado de Dezembro?!

O Dr. Reboredo, pelos vistos, queria levar a conversa para assuntos salariais... Decerto iria queixar-se que ganhava pouco, que não lhe davam o devido valor, etc. etc.

Tudo bem! Ao menos sempre variava o tema da conversa que, ultimamente, era sempre sobre a mesma coisa! E quem sabe se isso não seria um sintoma de que estava a melhorar?

— Então o que é que tem este recibo de especial? - perguntou o Dr. Tinoco com um sorriso aberto, olhando para o papel em causa em busca de qualquer coisa menos correcta. Pelo que vejo até não lhe pagam nada mal!

— Não é nada disso! Você não vê que agora os gajos passaram a tratar dos nossos ordenados com computadores?!

«Ah, então é isso! Já cá faltavam os problemas provocados pelas informáticas! E eu a julgar que ele já estava melhor!» - pensou o médico, resolvendo, então, encaminhá-lo para o divã da psicanálise.

E o outro continuou:

— Dantes, quando se processavam os ordenados à mão, não havia estes problemas!

O Dr. Tinoco não estava a perceber nada... Nem sequer sabia que, até pouco tempo antes, os salários da Tecno-Máxima eram processados à mão...

Portanto a conversa do Reboredo devia ser relacionada com algum engano no ordenado, e ele estava a aproveitar para - mais uma vez demonstrar os malefícios do Novo Mundo Digital!

E, a par disso, o *desastrado de serviço* na Tecno-Máxima havia de deitar também as culpas para o computador, certo que pessoas como o nosso doentinho lhe dariam carradas de razão...

E as queixas deste continuaram:

— Primeiro houve uns burocratas de Bruxelas que alteraram as datas para o *modelo CEE*. Em vez de escreverem, por exemplo, 16-10-98, começaram a escrever 98-10-16. Até aí tudo bem, o meu cérebro ainda acompanhou, pois são coisas que devem ter a ver com a política de segurança europeia e não me meto nisso.

— Então e depois?

— Bem, depois aconteceu que compraram agora para a Tecno-Máxima computadores novos, e as datas passaram a ser escritas de várias maneiras! Fiquei a saber, por exemplo, que os americanos trocam os meses com os dias! Assim, a data de 16 de Outubro, do exemplo que lhe dei há pouco, tão depressa aparece sob a forma 16-10-1998 como 10-16-1998.

— Compreendo, de facto é preciso ter-se muita atenção…

— Pior! Ás vezes é preciso ser-se bruxo! Estudei o assunto e descobri que só há 3 famílias de casos em que não pode haver confusão. Uma, é a família das datas nominativas.

— *Datas nominativas*?!

Sim, quando a pessoa escreve o nome do mês por extenso. O segundo caso, são as "datas bisadas".

— *Datas bisadas*?!

— Sim, como, por exemplo, 7-7-1996, 9-9-1965 e 8-8-1977. Como o número do dia é igual ao do mês, nunca há problema.

— Claro. E a terceira família?

— A outra é a família das "datas obrigatórias". Por exemplo 30 de Setembro de 1993, quer se escreva 30-9-1993 ou 9-30-1993 também nunca dá origem a enganos.

— Certíssimo.

— O pior é a família das "datas duvidosas"! Como é que eu sei se 3-7- 1998 é 3 de Julho ou 7 de Março?

— De facto… - anuiu o psicanalista, coçando a barbicha e enchendo o cachimbo.

— E passa-se o mesmo com outras datas, como 12-13-1998.

— Essa não! Esse último exemplo, logo por azar, foi mal escolhido...

— Tem razão. Sou eu que já estou confuso. Estava a olhar aqui para o recibo de Dezembro onde vem a verba do 13º mês…

# **XIII À Tabela!**

**- Já** hoje me fartei de rir! - era o Dr. Reboredo que entrava, às gargalhadas, no consultório do amigo.

— Folgo muito por o ver bem disposto! - respondeu este, cumprimentando-o efusivamente - Mas a que é que se deve tamanha alegria, pode-se saber?

— Claro que pode! Lá na minha empresa o pessoal dos computadores anda todo à rasquinha por causa do *Euro*!

— Andam a fazer contas, é? - perguntou o médico que, sendo pessoa sempre atenta aos problemas que o rodeavam, sabia que a nova moeda ia implicar muitas contas e acertos.

— *Contas*?! Talvez, sim! Os gajos dos computadores andam todos mas é a *deitar contas à vida*! E eu a rir até mais não!

Depois de mais algumas gargalhadas saborosas, que o Dr. Tinoco lamentava não poder acompanhar por não estar a perceber nada, veio, por fim, a explicação:

— É que os teclados não têm o símbolo da nova moeda, um "E" com dois risquinhos! Já estive a ver, e nenhum computador o tem!

O certo é que o bom do médico também não estava a par da solução para o problema (que passa por premir uma combinação de teclas) e ficou sem saber o que responder.

Mas o outro também não esperava resposta alguma e continuou, imparável:

— Mas há mais coisas dessas! Você sabe, por exemplo, que os teclados não têm o símbolo do cifrão?

— Não acredito! Tem a certeza?!

— Absoluta! O que eles têm é o símbolo do dólar, que é muito parecido mas só tem um risquinho. O cifrão tem dois risquinhos verticais, que representam as colunas de Hércules. Não sabia?

— Estou sempre a aprender consigo! De qualquer forma essa pequena diferença não me parece assim tão grave… Mas se você acha… - o Dr. Tinoco não queria, nem por nada, contrariar o seu doente. E encorajou-o a continuar a falar, o que não foi difícil:

— Aqui há uns tempos assisti a uma história de partir a rir, que se passou comigo e com um alemão. Acho que nunca lhe contei.

— Acho que não… Conte lá!

— Você lembra-se quando os gajos da Telecom andaram para aí a anunciar tarifas baixas para se falar para o estrangeiro?

— Sim, tenho uma vaga ideia…

— Pois eles andaram a pôr umas placas idiotas, com nomes de terras, e havia coisas assim: uma seta para a esquerda a dizer **Londres 75\$**; uma seta para a direita a dizer **Paris 75\$**, etc. Já não sei se os valores eram esses, mas a ideia era essa…

— Ah, sim! Lembro-me muito bem! Eram preços por minuto. Então e depois?

— Depois, aconteceu que esse tal alemão estava na Estação de Santa Apolónia e viu um desses cartazes que apontava para um combóio a dizer: **Munique 95\$**… Lá fez as contas - em dólares, é claro - e achou que era barato…

— Essa tem piada…

— Ah, pois tem! E havia de ver o gajo, já por volta de Vila Franca de Xira, a perguntar-me a que horas chegávamos à fronteira!

# **XIV Os Três Dioguinhos**

**identified in the possor demorar muito porque ainda tenho que ir possor demorar muito porque ainda tenho que ir** aos correios buscar a prenda que encomendei para o meu filho, que faz amanhã 25 anos.

— O Diogo já faz 25 anos?! Como o tempo passa! Lembro-me dele, pequenino, aqui a brincar no consultório, a partir tudo… Parece mesmo que foi ontem! Mas, afinal, quantos Diogos é que há na família?!

— Pelo menos três! E fazemos anos no mesmo dia: o meu pai, que faz 85; eu, que faço 60; e o meu filho, que faz 25. Quando o rapaz nasceu até lhe chamámos o **Triogo**!

E uma enorme gargalhada rematou a estranha frase.

— Então amanhã não me posso esquecer de dar os parabéns a vocês todos!

O Dr. Tinoco procurava, como sempre, levar a conversa para assuntos que fossem agradáveis para o seu doente. E, nesse aspecto, a coisa não podia estar a correr melhor. Por isso, prosseguiu:

— E pode-se saber que prenda é essa que você lhe vai dar?

— O rapaz anda bastante interessado por tudo o que seja comunicações, transmissão de dados... Sabe? Essas coisas novas...

— Não acredito! Você vai oferecer-lhe um *modem*!

 $-$  O que é isso?!

— Uma ligação à Inter…

 $-\overline{\text{NAÄAOM}}$ 

— Um telemóvel, talvez…

— Frio... frio...

— Um *pager*? Um *bip*?

— Morno... morno...

— Desisto!

Triunfante, o bom do Dr. Reboredo explicou então:

— Vou oferecer-lhe um aparelho muito didáctico: um par de transmissores-receptores de código Morse para ele brincar com o avô. Aliás o meu pai foi telegrafista na segunda Grande Guerra e ensina-lhe o alfabeto. De certa forma a prenda acaba por ser para os dois, um posto para cada um.

E, dizendo isso, foi-se deitando no divã e ficou à espera da reacção do outro.

O médico, de facto, estava siderado! E até imaginava, com bastante realismo, a cena em que um matulão e um velhinho brincavam aos telegrafistas, de gatas na alcatifa da sala…

Mas conteve-se e nada disse.

— Então?! Não diz nada?! Não me provoca?! – inquiriu o Dr. Reboredo, soerguendo-se um pouco e sorrindo maliciosamente.

— Porque é que eu havia de o provocar?! O código de Morse pode ser uma coisa muito útil! Foi com ele que a minha mulher me salvou numa prova oral da faculdade... Ela ia piscando os olhos, na assistência, e ia-me dando as respostas!

— Ah... pois olhe, eu estava à espera que você se metesse comigo dizendo que, com a codificação em pontos e traços, trata-se de **tecnologia binária e digital**! E até já tinha a resposta para si porque, outro dia, um idiota pôs-se a provocar-me dizendo que há muito tempo que o *tan-tan* e os sinais-de-fumo usavam tecnologia dessa!

O médico deu uma boa gargalhada:

— De facto nunca tinha pensado nisso!

Mas o Dr. Reboredo exultou:

— E ainda bem que não pensou, pois são tudo disparates!

 $E$  então?

— Então... que a resposta é muito simples. Ora veja: entre os pontos e os traços tem que haver um certo tempo, chamemo-lhe T1. Depois, entre cada letra, tem que haver um outro tempo, T2, maior do que T1; entre palavras terá que haver um T3, ainda maior; entre frases um T4, e assim sucessivamente! Todos esses valores de "T" são diferentes e têm um significado muito próprio. E são tão importantes como os pontos e os traços!

— Também nunca tinha pensado nisso...

— Pois é, mas eu penso muito *nestas coisas digitais*... Como vê, nem o código Morse, nem os sinais-de-fumo, nem o *tan-tan* são códigos binários! Talvez sejam... sei lá…

Ficou a pensar um pouco, à procura da palavra certa. Depois, talvez por influência do aniversário do pai ou por ter ouvido algures alguém falar em *bytes* de 8 *bits*, aventou, muito sério:

— … talvez sejam… códigos octogenários...

# **XV Que Pomada!**

**- Então?** O seu pai e o seu filho divertiram-se muito com o telégrafo? - perguntou o Dr. Tinoco na semana seguinte, no seguimento da história que acabámos de ler.

— Claro! E então *os filhos do meu filho*, nem se fala! Adoraram!

— Os seus netinhos…

Mas o Dr. Reboredo atalhou:

— Não sei porquê, deixei de lhes chamar *netinhos*… A palavra não me soa bem… Prefiro referir-me a eles como os *filhos-do-meu-filho*…

Coitado! O pobre homem andava traumatizado com tudo o que lhe pudesse fazer lembrar a palavra *net*!! Apercebendo-se do problema o Dr. Tinoco desviou habilmente a conversa para o outro extremo da família:

— Então fale-me lá do seu pai… Aos 85 anos continua rijo como sempre, não?

Reboredo, depois de tirar o sobretudo, o cachecol e o casaco, deitou-se no divã e, com um riso maroto, começou a dissertar:

— Ora, ora! O velhote tem saúde até demais! Não sei se sabe que ele nunca teve muito juízo…

— Sim, já ouvi falar… Lá em vossa casa, no tempo em que havia criadas de servir, elas viam-se atrapalhadas com ele…

— Pois agora ainda está pior! Anda com a mania que é jovem e vai todas as tardes, mesmo de bengala, ver as garotas a sair do liceu, como fazia na juventude!

O Dr. Tinoco deu uma gargalhada e mostrou vivo interesse por saber mais pormenores.

O amigo não se fez rogado e prosseguiu:

— Pois é… E, se vê uma miudita mais jeitosa, lá se levanta do banco do jardim e vai atrás dela, mesmo trôpego e tudo, a olhar-lhe para as pernas e a dizer piropos e brejeirices!

— Não é possível! Segue as miúdas, como nós fazíamos dantes?

— Acertou! Claro que chega a casa aflito e a queixar-se dos calos…

— Não admira…

— Mas eu acho que ele agora vai acalmar depois da vergonha por que passou na semana passada…

— Conte lá!

— Pois o raio do velhote foi à nossa farmácia e pediu uma pomada para as dores dos pés. E o farmacêutico saíu-se com uma que ainda hoje não sabemos se foi a sério… se foi a brincar… ou se…

— Desembuche, homem!

— Disse-lhe assim: «Olhe, Sr. Coronel, temos aqui uma óptima *pomada pedófila*!»

## **XVI Negativo!**

**- Eu** não sei como é que ainda há pessoas entusiasmadas com o Mundo Digital!

Era, evidentemente, o nosso amigo Reboredo que entrava, agitado e nervoso, pelo consultório adentro, fazendo estranhas festas no próprio ventre!

O Dr. Tinoco, depois de lhe perguntar se estava com dores de barriga, acalmou-o com um sorriso amistoso e com umas palmadinhas no ombro e encaminhou-o para o divã da psicanálise.

Mas, antes de se deitar, o doentinho pendurou no cabide uma pequena máquina fotográfica.

— Você agora deu em fotógrafo? - perguntou o Dr. Tinoco procurando, como sempre, levar a conversa para assuntos agradáveis.

Mas desta feita não foi bem sucedido porque o problema que angustiava o Dr. Reboredo passava precisamente por aí! E começou a desabafar…

Veio então a saber-se que, na véspera, tinha andado a tirar retratos aos netos. Simplesmente, por ignorância ou descuido, fizera-o numa zona da cidade muito mal frequentada e o resultado não se fizera esperar:

— Apareceu-me um gajo mal encarado a perguntar porque é que eu lhe estava a tirar retratos! Ora eu, que não sou pessoa para me calar, respondi-lhe torto…

— E foi bem sucedido?

— Nem por isso… O tipo, a quem os outros chamavam Jack *não-seiquantos*, sacou de uma navalha deste tamanho, e ameaçou-me: «Passa para cá a máquina, ó careca! Estou com vontade de tirar umas tripas para fora!» - referia-se ao rolo, felizmente…

— Que termos, hem? - comentou o médico, com um sorriso amarelo.

— Depois, é claro, abriu a máquina com a ponta do fracalhão, enquanto gritava: «O rolo! Onde é que está a porcaria do rolo?!».

— E você a tremer, não?

— Mais ou menos… Aquilo estava difícil de abrir… mas ele lá conseguiu, tirou o rolo todo para fora, e eu ainda tive muita sorte por não me ter roubado o aparelho…

— De facto, vendo bem, você até teve sorte… Mas o que é que isso tem a ver com o que você chama o *Novo Mundo Digital*?!

— É que eu nunca mais me vou esquecer do vozeirão dele a perguntar onde estava o rolo! Felizmente lá descarregou a bílis sobre a película! Você já pensou o que podia ter acontecido se eu tivesse uma dessas máquinas digitais que agora há para aí?!

## **XVII Não lhe dês Troco!**

**Na** Tecno-Máxima, empresa onde o Dr. Reboredo trabalha, os ordenados eram, até há bem pouco tempo, pagos em *dinheiro vivo*. Em *cash*, como se costuma dizer...

E lá vinha a D. Mirita, todos os fins-de-mês, com uma carrada de envelopes mais ou menos gordos e entregá-los a cada um no meio de grande festa...

Mas as coisas mudam, e o pagamento através do banco passou a ser a regra mais recentemente.

Só que o tempo gasto pelo pessoal com as *idas ao banco* começou a ser incomportável e em breve o Dr. Azambuja mandava instalar no átrio da empresa uma máquina de distribuir notas. E os funcionários encorajados a adquirir o respectivo cartão multibanco.

E foi aí que começaram os problemas...

Ora quem acompanhou a saga daquela empresa de inforfóbicos imagina bem as cenas da pobre gente deparando-se com a necessidade de usar uma *password* e – suprema crueldade! - defrontar um monitor e um teclado para poder receber o ordenado!

A primeira reacção violenta veio, precisamente, do nosso Dr. Reboredo. Dizia ele, visivelmente transtornado:

— O meu vencimento não é composto só por notas! Acaba em 993\$ e tenho o direito, como sempre aconteceu, de o receber até ao último centavo!

E foi assim que ele foi aumentado em 7\$ por forma a que o respectivo ordenado passasse a ser um múltiplo das notas de 2.000\$ que a máquina dava!

Mas, como é evidente, a verdadeira razão da rejeição era o pavor dos *interfaces não amigáveis*, o que fez com que, logo no primeiro dia, a maquineta acabasse por lhe *chupar o cartão*, para grande alegria do nosso amigo!

E o Dr. Azambuja não teve outro remédio senão abrir uma excepção e voltar a pagar-lhe pelo sistema antigo do envelope com notas...

#### $-\omega$  oo  $-\omega$

Estamos agora no consultório do psicanalista onde o Dr. Reboredo, como habitualmente, vai carpir as suas mágoas relacionadas com o Novo Mundo Digital. E a história que acima se conta foi o tema do dia...

Mas havia uma pequena surpresa!

Com um ar de miúdo *chico-esperto* o bom do doutor, piscando um olho com ar garoto, confessou:

— Bem... não se perdeu tudo, porque fui aumentado em 7\$...

Mas a melhor ainda estava para vir...

Foi quando ele, abrindo a carteira com ar conspirativo, tirou de lá de dentro um outro cartão Multibanco!

— Não diga a ninguém que eu arranjei outro... É segredo...

E explicou:

— Aqueles calmantes que você me receitou custam 4.999\$, e eu já estava farto de pagar com uma nota de 5.000\$ e a senhora da farmácia ficar-me a dever sempre 1\$... Ultimamente, ela, já nem se desculpava!

 $-$  00000  $-$ 

A história, que já vai longa, bem podia acabar aqui.

Mas ainda teve uma pequena continuação:

O Dr. Tinoco, depois de guardar para si mesmo as considerações que se lhe ofereciam sobre a sovinice do doente, comentou:

— Está bem visto, sim senhor... E quando você compra coisas com o preço de, digamos... 5.001\$?

— Bem... nessa altura pago com as notas que vêm no envelope do ordenado e fico a dever *um escudo*. Afinal, ó Tinoco, o que é *um escudo* hoje em dia?!

## **XVIII A Grande União**

**Talvez** se lembrem da triste cena que se passou quando o Dr. Reboredo recebeu pela primeira vez, no seu telemóvel, uma pequena mensagem escrita $10$ :

Sendo uma chamada de telemóvel, seria com ele, como sempre…

Mas, por outro lado, e tratando-se de certa forma de um *e-mail*, o assunto deveria ser tratado pela Secretária… E perante a indisponibilidade da prestável senhora (que, nesse dia, saíra mais cedo) o que fazer?!

 $-$ 0000 $-$ 

**«Isto é demais para a minha cabeça! Uma coisa para cada coisa! Esta misturada de tecnologias é uma promiscuidade!»** - fora a reacção dele quando pudera desabafar, já no consultório do Dr. Tinoco, que acompanhava havia algum tempo os seus traumas inforfóbicos com inigualável competência.

Pois essa pequena cena, embora podendo parecer desprovida de importância, traumatizara-o profundamente, fazendo-o repetir vezes sem conta essa mesma frase ou partes dela.

Na última quinta-feira ele irrompeu pelo consultório com um jornal debaixo do braço, muito transtornado, e clamando em altos brados:

— Já viu isto?! Você já viu esta pouca-vergonha?! Isto começa a ser demais para a minha cabeça! Continua a promiscuidade, agora mais desenfreada do que nunca!

Atirou com o periódico para cima do divã onde se costumava deitar, e começou a passear, nervoso, para um lado e para o outro do consultório.

O Dr. Tinoco, calmamente, pegou no jornal e tentou ver o que se passara:

l

<span id="page-49-0"></span><sup>&</sup>lt;sup>10</sup> A Cena está descrita no capítulo «S.M.S.?! S.O.S.!!!» do livro «Crónicas da InforFobia»

#### BINGO!

Estava em discussão, na Assembleia da República, o projecto para as chamadas *uniões de facto*…

Sim… *de facto***,** isso devia ser demais para a cabeça do Dr. Reboredo!

Só que, enquanto o médico procurava uma forma de abordar o assunto (finalmente um problema que não tinha nada a ver com o Novo Mundo Digital!) o outro desabafou, esclarecendo o mistério:

— Mais outra promiscuidade! Então não é que vem aí escrito que a Telepac vai lançar um aparelho que permite aceder à Internet pela televisão?!

O médico, sorrindo, comentou, tentando desdramatizar:

— Ora, ora! Já há muito tempo que se fala que a televisão e os computadores estão condenados a ligarem-se, a unir tecnologias… Se isso tem em vista uma maior facilidade de utilização para pessoas como você, não vejo que haja mal nenhum nessa *união, de facto*…

# **DAQUI PARA A FRENTE, E POR RAZÕES QUE A SEU TEMPO OS LEITORES MAIS PERSPICAZES DECERTO COMPREENDERÃO, AS HISTÓRIAS DO DR. REBOREDO COMEÇAM A SER INTERCALADAS COM EXTRACTOS DO «DIÁRIO DO JEREMIAS»**

## **Diário do Jeremias - I A Quota… Parte**

**Onde se toma conhecimento (através de um relato na primeira pessoa) de um simpático clube onde o nosso herói passa boa parte das suas horas livres** 

**Não** sei se já alguma vez ouviram falar do estranho clube de cuja Direcção eu faço parte. Talvez não, pois é uma associação muito restrita, embora não secreta, como verão.

Trata-se do CRFFP, o "Clube Recreativo Filarmónico e Filantrópico *OS PRIMOS*", e é preciso recuar bastante no tempo para o situarmos no devido contexto e entendermos a sua verdadeira razão de ser.

Tudo começou em 1895 (numa época em que as famílias eram grandes), e agrupava, aquando da sua fundação, 23 pessoas, todas elas primas e primos. Daí o nome, como bem se percebe e aceita.

Ora, durante algum tempo e pelo menos no início, sucedeu uma coisa muito curiosa:

Quer a quantidade de sócios aumentasse quer diminuísse, o número, propriamente dito, mantinha-se um *número primo*:

Numa altura eram 31; morriam dois em pouco tempo e ficavam 29; depois nascia uma revoada de garotos e o clube passava a ter 37...

E assim, dado que a coisa até tinha piada, procurou-se manter a *filosofia do quantitativo*.

E, mesmo quando, com o andar dos tempos, o espírito de clube familiar se perdeu, manteve-se o princípio do número de sócios ser primo. («Somos todos primatas!» - dizia o primo Rebordão, sempre bemdisposto).

Até aqui tudo bem.

Só que, ultimamente, apareceram uns patuscos com a teoria das quotas:

Segundo eles, o clube tem que ter  $X\%$  de mulheres,  $Y\%$  de simpatizantes da Académica e Z% de anões.

Mas acontece que (e aqui é que está o busílis...) um número primo, por definição, só é divisível por si mesmo e pela unidade.

Assim, teríamos que ter… **fracções de pessoas!** 

Estava eu nestas elucubrações (a ver como é que ia arranjar 1/7 de um albicastrense e 1/5 de um benfiquista...) quando o meu primo Malaquias, acabado de chegar do *karaté*, se sentou ao pé de mim, esticou as pernas e, com um longo suspiro de extremo cansaço, fez saber ao mundo:

### **«Bolas, que estou todo partido!»**

 $-$ 0000 $-$ 

A história até podia acabar aqui, mas não acaba.

É que, por uma natural associação de ideias, já eu estava a imaginar pessoas desmembradas e cortadas aos bocados quando o Malaquias, depois de se inteirar melhor da minha preocupação, comentou, levantando-se:

**«Ora, isso** *não tem pés nem cabeça***!»**

### **XIX Grande Roubalheira!**

**Onde se retomam as consultas do Dr. Reboredo** 

**ue** chatice! Você já sabe que me assaltaram a casa? Foi por isso que eu não pude cá vir na semana passada… Tão transtornado fiquei que nem me lembrei de o prevenir!

Era o nosso Dr. Reboredo que aparecia na habitual consulta das quintas-feiras mas, desta vez, com um ar um pouco abatido.

— Ó diabo! E roubaram-lhe muita coisa? – Quis o Dr. Tinoco saber, ajudando-o a tirar o sobretudo e pensando como é que poderia animar o amigo.

— Sim, levaram algumas coisitas. Mas nada de jeito. Aliás, o maior prejuízo ainda foi a fechadura, que se estragou e tive que comprar outra.

— Mas que raio de ladrões são esses que vão a uma casa e não roubam nada? Já não há profissionalismo? – Comentou o médico, procurando fazer humor para descontrair um pouco.

Sentando-se (e depois deitando-se) no habitual divã, o Dr. Reboredo, aliviando o nó da gravata e desabotoando o colarinho, explicou mais detalhadamente o que se passara:

— Bem... você sabe que eu sempre fui muito conservador...

— Claro! – Anuiu o outro, sempre sorrindo – Pode bem dizer-se que é devido a esse facto que eu devo o prazer das suas visitas semanais...

— Não goze, caro amigo! Não é só no aspecto tecnológico que sou conservador. É em tudo! Resultado: nunca deito nada fora, por mais velho e estragado que esteja... A minha mulher farta-se de me chatear, mas é superior às minhas forças...

— Então já imagino o que se passou... Os ladrões só levaram lixo...

— Pois… vendo a coisa por esse prisma, foi isso. Levaram um aspirador avariado, uma televisão que já nem dava som, outra sem imagem, um rádio sem altifalantes, um gira-discos sem motor... tudo porcarias, dirá você...

— E teve lata de ir à polícia declarar essas velharias?!

— Pois tive, porque eram tudo coisas com muito valor estimativo.

— Então esperemos que apareçam!

— Ah, essa é a parte mais interessante da história! As coisas apareceram quase logo a seguir, embora um pouco escavacadas...

— Coitados! – Comentou o médico, perdido de riso - Quando os ladrões viram bem o que tinham levado deitaram tudo pela janela fora, não?

— Sim, praticamente tudo. E a única coisa que não apareceu também não faz falta.

— Algum traste ainda mais velho que os outros, não? – Sugeriu o Dr. Tinoco, mantendo o tom galhofeiro vendo que, afinal, tudo se tinha arranjado.

— Mais ou menos. Não era velho, mas era, de facto, um traste. Foi um *pente número 2* que o meu pai comprou na semana passada e andava para lá a ocupar espaço.

#### $-$  oo $\Omega$ oo $-$

Algumas notas com interesse para melhor compreensão desta história e das mais que se lhe vão seguir:

\* O tal *pente número 2* era um Pentium II.

\* Pelos vistos, e para nosso grande espanto, lá em casa do Dr. Reboredo há alguém que se dedica à informática... E não é um filho nem um neto mas, precisamente, o bisavô Diogo, o valente coronel de Artilharia!

\* Será que o saudável ancião, a bordo dos seus veneráveis 85 anos, também navega na Internet?! – Mas esse é um mistério que fica, se calhar, para uma das próximas semanas!

## **Diário do Jeremias - II Os Ícones**

**Onde se conhece um sócio do Clube Filantrópico que sofre da mesma doença que o Dr. Reboredo** 

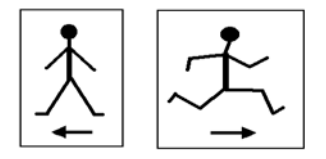

### = HÁ HORAS PARA O TRABALHO E HÁ HORAS PARA O  $DESCANSO =$

Posso-vos garantir que esta simples norma (se aplicada com conta, peso e medida e nas devidas circunstâncias) é uma chave infalível para abrir as portas da felicidade.

E é por a respeitar que eu me sinto tão bem no Clube que dirijo e de que oportunamente vos falei, pois pelo menos ali estou ao abrigo dos problemas da informática:

O pessoal pensa mas é na bisca, no dominó e na crise do futebol e, felizmente, não leva o espírito crítico ao ponto de dissertar sobre o nível ético e mental dos protagonistas de alguns casos da bola, o que acaba por ser altamente relaxante para mim.

Mas, esta manhã, assustei-me!

É que o Malaquias, depois de atirar com ruído e decisão a última carta, alheou-se do resultado do jogo, virou-se para mim e desfechou, apontando para uma dama de copas:

#### **«Olha lá, ó Jeremias, este boneco aqui também é um ícone?!»**

Confesso que fiquei baralhado $1$  com a pergunta, pois não sabia em que contexto cerebral é que ele a situava.

l

<span id="page-56-0"></span><sup>11</sup> O termo "baralhado" vem mesmo a propósito, não vem?

Decerto não seria o da «Alice no País das Maravilhas» (em que a Rainha de Copas aparece como caricatura da Rainha Vitória), pois a cultura do Malaquias não vai tão longe... Mas ele também não tardou a explicar-se:

**«É que comprei um computador para o meu miúdo e ele quer que eu também aprenda! E diz que agora é muito fácil porque é tudo com ícones... Ora eu acho que isto dos ícones não é assim tão evidente... O que é que te parece?»** 

Lá lhe expliquei como pude... E, tal como os médicos se esforçam por fazer cara séria quando dizem que não vai doer nada, também eu fiz os possíveis para não me rir ao garantir-lhe que agora era canja aprender a mexer nos computadores.

Mas, como chego ao fim do dia já farto desses assuntos, não insisti muito e procurei mudar de conversa. Só que o Malaquias não me deixou e voltou à carga.

Pretendia ele, segundo a sua patusca expressão, «Desmistificar a pretensa facilidade proporcionada pelos ícones».

E concretizou:

**«Vês aquele ali?»** 

**«Escolheste um bom exemplo»** - respondi eu - **«pois o boneco do homenzinho e da seta vê-se logo que é a indicação da casa de banho dos homens».** 

**«E aquele outro? Achas que também é evidente?!»** - e apontava agora para uma placa com outra figura humana a correr no sentido de uma outra seta.

 **«É a saída de emergência! Qual é a dúvida?!»** 

**«Sei que dá para o quintal, de facto. Mas olha que durante muito tempo pensei que indicava a casa de banho dos aflitos...»** 

### **XX**  *Hora* **Bolas!**

**Onde se retomam, mais uma vez, as consultas do Dr. Reboredo** 

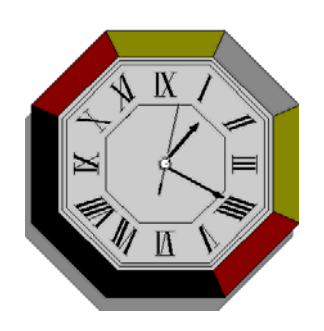

**Não** foi por acaso que o Dr. Reboredo voltou a faltar à consulta da Quinta-feira passada...

 ... é que recebi um estranho telefonema dos ladrões que me assaltaram a casa!

Estava visivelmente transtornado e nem sabia bem como começar!

Mas, encorajado pelo amigo e após algumas perguntas criteriosamente formuladas, lá arranjou maneira de expor os factos:

 Não sei se já lhe disse que o meu pai, apesar dos seus 85 anos, é um grande entusiasta da informática. Mais do que entusiasta, o velhote é um autêntico perito!

O Dr. Tinoco esbugalhou os olhos de espanto! Dando mostras de apreciar esse facto, o outro prosseguiu:

 Um dia hei-de-lhe contar meia-dúzia de histórias em que você nem vai acreditar! Mas o certo é que, como não quer que lhe mexam no computador, arranjou uma artimanha qualquer que faz com que ninguém, a não ser ele, o consiga usar.

O Dr. Tinoco não se conteve e comentou, maliciosamente:

 Pelo que sei, ele não corre muito esse perigo, pelo menos com você!

Mas o Dr. Reboredo ignorou a provocação – ou talvez nem a tenha percebido – e continuou:

 Portanto os ladrões viram-se possuidores duma coisa de utilidade muito duvidosa.

 Valha-nos isso! Então e depois? – inquiriu o médico, sorrindo e mostrando-se verdadeiramente interessado no desenlace da história.

 Depois, como eles não o conseguiram vender a ninguém, tiveram o descaramento de telefonar lá para casa a dizer que o tinham encontrado perdido... Nem se deram ao trabalho de arranjar uma aldrabice para explicar como é que tinham descoberto o dono, e preparavam-se para ganhar dinheiro com a recompensa!

De facto é preciso ter muita lata! E vocês o que fizeram?

 Eu já estava quase a desligar-lhes o telefone quando o meu pai se meteu na conversa e negociou com eles a compra do computador por *tutae-meia*.

Se calhar não fez mal de todo...

— Talvez, mas o pior foi depois...

Toda esta conversa (em que a informática estava, de certa forma, a ser o assunto principal) começava a pôr o Dr. Reboredo muito nervoso, dado que tinha espasmos sempre que ouvia ou pronunciava qualquer coisa relacionada com computadores...

Vendo isso, o Dr. Tinoco encaminhou-o como-quem-não-quer-a-coisa para o habitual divã, mas não teve êxito na tentativa que fez para mudar de assunto.

O outro, embora já tremendo e suando, queria mesmo contar a história até ao fim:

 Bem... conversa para aqui... conversa para ali... o meu pai acabou por combinar encontrar-se com os gatunos na madrugada de domingo, junto ao sítio onde há uns dias eu tive problemas com o tal malandro da navalha.

Não me diga que vocês foram lá!

 Vê-se logo que não conhece o meu pai! Tive que ir com ele, pois o velhote não tem medo de nada e preparava-se para ir sozinho! Fomos de carro e ainda antes da hora combinada já lá estávamos...

 $E$  correu bem?

 Nem por isso. Esperámos... esperámos... mas os ladrões não apareceram!

 $\sim$  Se calhar foi com medo que vocês tivessem prevenido a polícia...

 Qual nada! Eles voltaram a telefonar, no dia seguinte, a pedir muita desculpa pela maçada, e a dizer que tinha havido aquilo a que chamaram "um grande mal-entendido temporário"!

E o nosso amigo explicou a estranha frase, desvendando simultaneamente o grande mistério:

 O encontro estava combinado para a 1h 30m. Mas calhou ser no dia da mudança de hora e os relógios passaram directamente da 1h para as 2h... Nessa noite não houve 1h 30m...

### **Diário do Jeremias - III**

### **O Misterioso Caso do Patinho de Ouro**

**Onde se narra (na primeira pessoa, como já vai sendo hábito) uma estranha aventura que aconteceu ao nosso herói.** 

**Estava** eu no Clube muito sossegado a fazer não sei o quê, quando recebi um estranho telefonema de uma misteriosa senhora.

Dizia-se produtora de programas de televisão e, pelo que percebi, pretendia aproveitar o meu conhecimento acerca de inforfóbicos para fazer uma reportagem sobre… infor-trôpegos!

Vou ver se me explico melhor:

Sabendo ela como eu gasto os teclados a contar histórias de pessoas avessas às novas tecnologias, propunha-me um desafio diferente mas deveras aliciante:

Desencantar casos de pessoas que, embora tentando usar essas novas tecnologias, o fizessem de uma forma canhestra e caricata. Depois, de entre os casos descobertos e como compensação para o facto de se ver ridicularizado, o "rei dos infor-trôpegos" receberia um valioso prémio, a atribuir numa sessão televisiva organizada para o efeito!

E foi assim que eu me atirei de cabeça ao trabalho e descobri, logo na primeira cavadela, a história a que chamei "Saca... Nice" e que se pode ler em http://www.ip.pt/top5webzine/?banda\_do\_cibernauta/a\_000015.html

Mas foi difícil encontrar outros casos de igual jaez, pelo que recorri ao expediente de apelar aos meus amigos no sentido de me ajudarem na pesquisa, descrevendo-me cenas de que pudessem ter conhecimento. Mas que fossem confirmáveis, evidentemente.

Comecei, assim, por saber que havia quem escrevesse faxes e os enviasse por *e-mail.*

E quem escrevesse *e-mails* e os enviasse por fax...

Contaram-me de empresas que, embora tendo correio electrónico, enviavam *dossiers* com textos em Word, por DHL, para destinatários do outro lado do mundo que também tinham Internet.

Contaram-me um caso de um indivíduo que queria fazer cópias de disquetes na máquina de fotocópias; e de um outro que tentara responder a um formulário *on-line* usando uma caneta de feltro para escrever no monitor.

Mas o caso que veio a ditar o vencedor até era difícil de acreditar:

Imaginem que, tal como caso anterior, há alguém que se propõe responder a um questionário na Internet. Preencher a Declaração do IRS, por exemplo.

Esse alguém resolve:

- 1- Começar por imprimir a folha do questionário que vê no monitor.
- 2- Usar uma velha máquina de escrever para introduzir os dados nesse *print.*
- 3- Passar essa coisa num *scanner* de alta resolução.
- 4- Fazer um "*save as* jpg" com taxa de compressão reduzida.
- 5- Enviar essa obra de arte de volta sob a forma de um anexo a um *e-mail.*

Ora, segundo me garantiam, o caso era mesmo real!

Perante essa autêntica pérola (que passou de imediato à frente de todos os outros candidatos), era ainda preciso confirmar a veracidade do caso.

Telefonei para lá.

A conversa foi, de início, muito difícil de entabular. Aliás, para ser correcto, não foi propriamente uma conversa, pois o indivíduo que me atendeu nem me deixava falar:

**«Aqui é da firma Super-Idiotas. Se você é mais um dos palermas que telefona para cá para confirmar a história do questionário impresso, fique sabendo que é verdade. E esta sua chamada, pelo tempo que me fez perder, vai ser-lhe debitada por 15.000\$. Pode pagar em cheque ou em vale do correio, em escudos ou em Euros e...»** 

Interrompi-o, entusiasmado:

**«Chega! É o grande vencedor do concurso!»** 

E isso teve, como eu esperava, o condão de lhe travar a verborreia, substituindo-a por um silêncio pesado mas interrogativo.

Bem... o resto ainda demorou algum tempo a processar-se, pois estas coisas que metem televisão são por vezes muito demoradas:

O homem percebeu que eu falava a sério, acabou por acreditar que tinha mesmo ganho um concurso, e consegui – embora com alguma dificuldade – levá-lo à sessão de atribuição do prémio.

E ali estávamos os dois, enquadrados pelos ofuscantes holofotes e em directo para não-sei-quantos milhões de espectadores:

Eu com cara de grande triunfador, e o Epaminondas (pois assim se chamava o nosso amigo), de língua de fora, mãos nos bolsos e olhinhos a piscar, aguardando o desfecho daquilo tudo com o ar mais feliz do mundo.

A apresentadora entrou então no palco, acompanhada pelas câmaras de televisão, trazendo na mão o trofeu cobiçado: um pequeno patinho de ouro.

E foi nessa altura que sucedeu o impensável:

Em vez de se dirigir ao Sr. Epaminondas virou-se para mim e declamou solene e pausadamente, depois de algumas palavras de carácter geral de que já não me recordo:

**«E aqui temos, pois, Jeremias, o grande ganhador desta nova série de** *Apanhados***!»** 

O que mais me irritou é que foi o próprio Epaminondas quem fez o sinal à plateia para estalar a ovação e à orquestra para tocar a música!

### **XXI Só Vídeo!!**

**Onde o leitor começa a perceber porque é que as histórias do Jeremias foram intercaladas com as das consultas do Dr. Reboredo** 

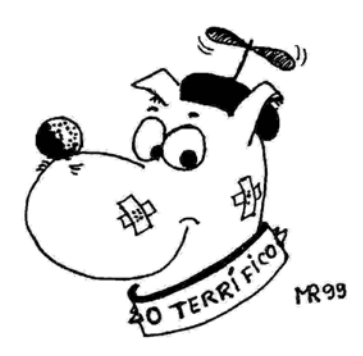

Dr. Tinoco estava cada vez mais admirado!

Os acontecimentos que envolviam o pai do Dr. Reboredo, seu doente e amigo, sucediam-se a um ritmo diabólico:

Agora, com 85 anos, ei-lo que se mete ao caminho, a meio da noite e apenas armado com a sua rija bengala, para enfrentar a ladroagem que lhe havia roubado o computador!

E com sucesso, pois da segunda vez que lhes foi ao encontro veio de lá com o aparelho ao colo... e com um cão pela trela!!!

 Não lhe disse que, com esta história do computador do meu pai, também recuperámos o Terrífico?

O Terrífico não é o cão que tinha desaparecido?

 Sim, sim! Quando nos encontrámos com o ladrão, eis que aparece o nosso Terrífico, que vinha com ele!

 Não pode ser! Quando lhe assaltaram a casa roubaram também o cão?!

Pois... E logo o Terrífico, que é um cão de guarda caríssimo!

O Dr. Tinoco conteve o riso.

O facto de a conversa não estar a versar assuntos de informática estava a ser muito bom, pois permitia uma descontracção de sobremaneira saudável para o doente.

Mas houve um pequeno descuido vindo, afinal, de quem menos se esperaria:

 Diga-me lá coisas, caro amigo – o médico não conseguia reprimir a curiosidade por mais tempo – Por exemplo: o seu pai navega na Internet?

 Nem queira saber, Tinoco! Está ali um surfista de alto-lá-com-ele! Mas o que o anda a obcecar ultimamente são os programas de desenho e de retoque de imagens. Hei-de-lhe contar uma história que você nem vai acreditar!

O médico, homem não muito dado às informáticas mas razoavelmente a par das coisas deste mundo, começou a tentar mostrar que percebia um pouco do assunto desatando a referir termos como *pixels*, "JPGs", "GIFs" e coisas assim!

Imperdoável descuido!

Depois de alguns momentos sem perceber de que é que se tratava o pobre do Dr. Reboredo lá começou com os previsíveis arrepios e suores frios.

E lá foi preciso ministrar-lhe o habitual calmante com água morna acompanhado com música de Chopin - debitada por um vetusto *gramophone* com "PH" e tudo...

Mas, paradoxalmente, o nosso doente, mostrava-se também ansioso por desabafar e contar o resto da história:

 Ultimamente o meu pai tem andado a queixar-se duma coisa que parece que se chama *placa gráfica*. Você sabe o que é isso?...

Sim, mais ou menos... imagino o que seja. Mas e depois?

 Queixa-se de que a imagem está desfocada. Mas já lá foi um especialista, e afinal a placa parece que estava boa.

 Ainda bem – comentou o Dr. Tinoco sem perceber ainda o rumo da conversa.

O outro, agora já relaxado, prosseguiu:

 Mas o meu pai insiste que a imagem de vez em quando fica turva, e toca de reclamar do écran (ou monitor, ou lá como é que chamam a isso).

É possível que tenha razão, sim senhor. E então?

 Então... que também não era do monitor. Aliás, parece que o computador está bom...

Fez-se um longo silêncio.

Reboredo parecia arrumar as ideias no cérebro, que já estava confuso e estaladiço à força de falar tanto sobre informática.

De súbito, mudou totalmente o rumo da conversa, embora continuando a falar do pai:

 Não sei se já lhe disse que o meu velhote, de há uns tempos a esta parte, troca tudo, troca tudo...

 A idade não perdoa... – comentou o médico, com o seu sorriso bondoso e compreensivo.

 Por exemplo: em vez de vestir a camisa e depois pôr a gravata, põe primeiro a gravata e veste depois a camisa...

Não é grave, deixe lá... Há coisas piores na vida...

Outras vezes quer calçar os sapatos e depois as meias...

 Isso já deve ser mais difícil – comentou o outro, não conseguindo reprimir uma gargalhada.

 Pois é, mas eu acho que todas essas trocas têm a ver com *o tal problema da imagem turva.* 

 $-222111$ 

 É que ele sempre teve um velho tique: antes de, ultimamente, começar a trocar tudo, tinha o hábito de limpar os óculos com um lenço lavado... e DEPOIS assoar-se a ele...

 $-$  00000  $-$ 

## **CHEGAMOS AO FIM**

### **DE UMA PARTE IMPORTANTE DO PRESENTE LIVRO.**

### **COMEÇAM OS LEITORES A SUSPEITAR**

#### **QUE O TAL PERITO QUE O DR. REBOREDO CHAMOU A CASA**

### **ERA, NEM MAIS NEM MENOS... O NOSSO AMIGO JEREMIAS!**

## **ASSIM SENDO, E SE ASSIM FÔR, COMPREENDE-SE AGORA A PREOCUPAÇÃO DO AUTOR EM INTERCALAR ALGUNS TEXTOS SEM LIGAÇÃO APARENTE ... MAS O MELHOR TALVEZ AINDA ESTEJA PARA VIR...**

# **Diário do Jeremias - IV O Grande Vírus**

**Retomamos o «Diário do Jeremias» na parte em que ele nos conta como foi resolver o problema do computador do Sr. Coronel, o pai do Dr. Reboredo**

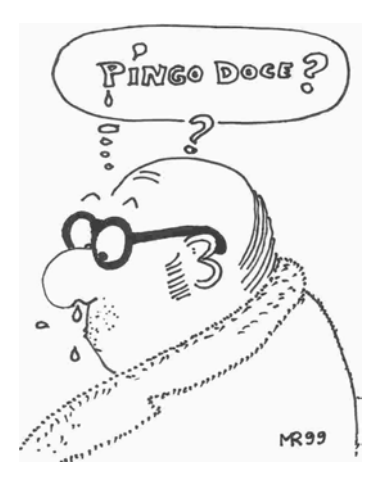

**Estava** eu calmamente no Clube a olhar para o ar quando recebi uma chamada telefónica de alguém que já não via há muito tempo.

Era um tal Dr. Reboredo, pessoa que me fez a vida negra quando trabalhei na Tecno-Máxima.

Não sei como é que o homem descobriu o meu contacto, mas o certo é que lá me encontrou e desencaminhou para eu fazer um pequeno biscate:

Tratava-se de reparar o computador do pai que, pelos vistos, estava com uma imagem má.

Embora contrariado (tanto mais que sei que se trata de gente sovina e pouco dada a pagar o trabalho dos outros), acabei por ir até lá.

A primeira dificuldade foi conseguir passar pelo cão de guarda.

Não porque fosse feroz, nada disso! É que, precisamente ao contrário, o cão é tão amistoso que chega a ser chato, não me largando com lambidelas apesar de eu ser um desconhecido lá em casa!

Mas vamos ao que interessa.

Conheci, então, esse tal Sr. Reboredo-pai, velhinho risonho e simpático, que me conduziu sem mais delongas ao seu quarto e onde, no meio de uma incrível desarrumação e de inúmeras revistas de banda desenhada, estava um esplêndido computador multimédia. O tal que, pelos vistos, tinha problemas de imagem.

**«Isto é como quando a gente vai ao médico»** - disse-me ele, desapontado - **«Passa logo a dor!»** 

Queria ele dizer com essa estranha frase que tinha bastado eu chegar para a imagem do monitor ficar boa.

#### **«É uma coisa que só acontece de vez em quando. Esse tipo de avarias aleatórias é uma chatice!»**

De qualquer forma, abri o computador, dei uma vista de olhos naquilo tudo, fiz uma verificação no que pude, e vim-me embora. O homem pagou-me com uma das muitas revistas do Pato Donald<sup>12</sup> que por ali havia, dando-ma como se me estivesse a pagar generosamente!

Mais tarde, no seguimento de outras reclamações semelhantes, substituí-lhe a placa gráfica, o monitor, a fonte de alimentação... mas o problema mantinha-se e o mistério adensava-se! Só a minha colecção de livros do Pato Donald é que foi aumentando...

 $-$  00000  $-$ 

Mas um dia vim a descobrir, absolutamente por acaso, que o problema era de outra ordem:

O quarto era húmido... o velhote andava sempre constipado... assoavase... e de seguida limpava os óculos com o lenço.

Por isso, quando ele, a certa altura me disse (depois de quatro espirros atroadores):

#### **«Olhe, olhe! Que sorte! O problema apareceu agora! Não será um vírus?»**

Respondi-lhe, enquanto deitava a mão a uma revista do Rato Mickey acabada de chegar:

l

<span id="page-69-0"></span><sup>&</sup>lt;sup>12</sup> Fiquei sem saber se era uma alusão à história do Patinho de Ouro...

**«Talvez seja um vírus, de facto... Já experimentou tomar um bom antibiótico?»** 

### **Diário do Jeremias -V**

### **O Meu 25 de Abril**

**Onde Jeremias apresenta aos nossos leitores um estranho primo** 

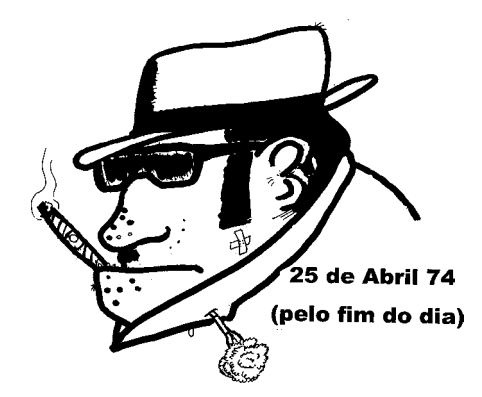

**Como** este ano sou o Presidente do Clube Filantrópico coube-me o principal trabalho na organização das festividades do 25º Aniversário da Revolução.

Eu já estava prevenido das dificuldades que ia enfrentar pois, entre os associados, a única coisa que os mantém verdadeiramente unidos é o amor ao jogo da bisca, ao dominó, e pouco mais.

De resto, e quanto a gostos políticos, estamos conversados: há de tudo, desde fascistas a comunistas, passando pelos que nem sequer sabem o que é política.

Vejam, pois, o problema que eu tinha pela frente! Mas lá me arranjei o melhor possível:

Decidi fazer uma almoçarada no quintal e, como os ultraconservadores são uma minoria, esperava que aparecessem quase todos os sócios. E acertei...

 $-$  00000  $-$ 

A mesa era comprida e, por isso, foi possível que uns ficassem à sombra de uma laranjeira, outros ao pé das roseiras floridas e outros ainda – entre os quais eu me encontrava – ao pé do canteiro dos cravos.
Ora já o almoço ia a meio quando se vê entrar, sorridente e seguro de si, o Agapito, impecavelmente vestido, de cravo ao peito e de charuto ao canto da boca...

Acontece que o Agapito arrasta atrás de si um longo (e dizem que tenebroso!) passado de colaboração com o *anterior regime*, pelo que fiquei pasmado quando o vi dirigir-se para a mesa e – por sinal – escolher logo a companhia da malta mais revolucionária!

Mas o pessoal não lhe deu conversa, e o homem para ali ficou, calado e pensativo, a beber uma gigantesca cerveja e a fumar o seu enorme e interminável *havano* com o ar de grande senhor que sempre lhe conheci...

Eu também não queria grandes conversas com ele pois, das poucas vezes que me dirigira a palavra na vida, fora sempre para me pedir dinheiro *emprestado* que (como se percebe pelo itálico com que escrevi a palavra), nunca me devolveu.

E, quando era esse o caso, ele denunciava-se pela introdução da conversa, que eu já sabia de cor e era invariavelmente assim:

#### **«Ora ainda bem que te encontro, caríssimo amigo! Estava eu aqui a pensar com os meus botões que tu é que me podias desenrascar uma nota de 5000 até amanhã...»**

Só a verba é que variava e sempre achei que – além do despropósito do *amigo* - o *caríssimo* era ele e não eu...

Desta vez também comecei a desconfiar: ele remexia-se na cadeira... olhava para todos os lados... piscava os olhinhos marotos... tirava macaquinhos do nariz... assobiava baixinho a «Grândola Vila Morena»... Enfim, dava sinais evidentes de que preparava alguma, e escolhia a vítima...

De súbito, fitando-me hipnoticamente nos olhos, desfechou:

**«Ora ainda bem que te encontro, caríssimo amigo! Estava eu aqui a pensar com os meus botões...»** 

Interrompi-o, irritado:

#### **«Já conheço a conversa, Agapito, você quer pedir-me dinheiro**  *emprestado***, não é?».**

Apanhado de surpresa, o Agapito ficou sem encontrar as palavras certas (apesar de serem sempre as mesmas), e, após muito pensar, balbuciou, mais parecendo um disco riscado:

#### **«Há muito tempo que eu não te... Há muito tempo que eu não te...».**

No fundo, como era bom de ver, estava a custava-lhe dizer o resto da frase: **«...***peço dinheiro emprestado!»* 

Mas por fim desembuchou: olhando para a minha lapela, deparando com o rutilante *cravo*, lá lhe veio à boca a palavra certa!

 $-$  00000  $-$ 

Um apontamento final, para justificar o facto de este texto ter vindo aqui parar:

O Agapito diz muitas vezes (olhando, com ar pensativo, o voltear das moscas em torno da mesa do dominó):

#### **«A vida até nem me corre mal... mas acho que ando desajustado no tempo... Digamos que, às vezes, me sinto** *dessincronizado da época cronológica***...»**

Depois, e se vê que há quem não perceba tão estranha frase, ele explica-se, falando em tom conspirativo mas mantendo o tom filosofante:

**«Fui preso a seguir ao 25 de Abril por ter sido** *informador ...* **e afinal agora o que está na moda... é a Sociedade da** *Informação***!!»**

### **Diário do Jeremias - VI O Meu 1º de Maio**

Alguns leitores ficaram de tal modo interessados em conhecer mais pormenores acerca do primo Agapito que foi preciso abrir aqui uma excepção:

Assim, e pela primeira vez nestas crónicas, não se vai falar aqui de informática nem da Sociedade da Informação.

— ooOoo —

**Na** história anterior («O Meu 25 de Abril») eu contei o que se passou quando o primo Agapito, ex-agente da PIDE-DGS, se resolveu apresentar, de cravo ao peito, na nossa almoçarada comemorativa do 25 de Abril para pedir dinheiro emprestado...

O certo é que o homem, à força de querer estar sempre de bem com todos os que lhe possam ser úteis, chega a exagerar; e o cúmulo aconteceu precisamente agora com as comemorações do 1º de Maio.

Vou explicar melhor. A coisa passou-se assim:

Animado pelo êxito da festa que acima referi o Filipão, que é o sócio mais velho de todos, resolveu (quando chegou à altura dos discursos), apelar inflamadamente para o espírito democrático e filantrópico que sempre caracterizou o nosso Clube. E sugeriu que fizéssemos qualquer coisa para festejarmos condignamente o 1º de Maio!

Ora, quem está a par destas coisas, sabe que, em Portugal e mesmo nesse dia, os trabalhadores, por muito unidos que sejam, se dividem em diversas comemorações, muito especialmente em duas, indo os afectos à UGT para um lado e os afectos à CGTP para outro.

Assim sendo, e como o pessoal do Clube não chegava a acordo acerca do sítio para onde havia de ir comemorar (e não era fácil ir a um sítio e depois ao outro), o Filipão sugeriu que se fizesse a festa ali mesmo, no quintal, que era espaçoso, e onde a almoço correra tão bem!

(Aliás, e como adiante se verá, o facto de ter chovido a cântaros só mostra como a decisão foi bem tomada! É que no quintal há a possibilidade de se colocar um toldo, e foi isso que acabou por acontecer...)

Eu mesmo fiquei encarregado de fazer uma enorme faixa (aliás única, porque também não éramos muitos). Arranjou-se uma tribuna, uma aparelhagem sonora, e até se desencantou um velho primo anarquista para fazer o discurso principal.

E, a meio da tarde, lá estávamos todos!

Melhor! Além de nós, juntou-se muita gente que, indo a passar na rua e tendo sido apanhada pela chuva, se resolveu abrigar ali no Clube! E até duas operadoras de câmara de uma televisão estrangeira acabaram por entrar e desenrascar ali mesmo a reportagem que tinham que fazer...

Mas voltando um pouco atrás:

Havia, naquilo tudo, uma coisa estranha e desagradável:

É que o Agapito fizera questão de ajudar nos preparativos!

Para nos vermos livres dele tínhamo-lo mandado comprar o pano, as tintas e os pincéis, mas despachou-se depressa e, a breve trecho, era vê-lo a vestir umas calças velhas, a afastar a malta toda, e a dizer **«Deixem, que quem trata do cartaz sou eu!».** 

Ora o texto até era simples (fora preciso arranjar um slogan que satisfizesse a rapaziada toda) e tínhamos chegado a acordo depois de alguma discussão.

Seria, simplesmente: «VIVA A ESQUERDA! DIREITA NUNCA MAIS!».

Quando chegou à altura de discutir quem é que pegava nas varas... o Agapito fez questão de ficar com a da esquerda!

E eu até gozei:

**«Ó Agapito, qual é que é a vara da esquerda? Depende do lado que se estiver a ver...»** 

**«Então fico com a do centro»** - respondeu ele sem hesitar.

Como o homem não desistia, resolvi provocá-lo mais um pouco:

**«Agora está na moda que a malta de direita diga que é do centro!»** - mas ele sorriu e não me ligou nem respondeu.

Pois bem.

Quando chegou a altura do comício as tais duas operadoras de televisão, mesmo sem serem convidadas, montaram as maquinetas - uma de cada lado do palco – e toca de começar a filmar a rapaziada!

Mas, a certa altura, uma delas – a mais gira das duas - ia estragando tudo!

Ao vê-la a filmar um grande plano do cartaz, o Agapito, sentindo-se vedeta de televisão, fez o seu melhor sorriso e, aproximando-se da câmara, desalinhou a faixa que tanto trabalho dera!

O pior é que, ao fazer isso, aquele idiota transformou o cartaz em dois outros mini-cartazes que, filmados pelas duas câmaras de locais opostos, distorceram, por momentos, o espírito da celebração!

#### **VIVA A DIREITA ESQUERDA NUNCA MAIS !**

## **XXII O Epitáfio**

 $M_{\text{ais uma vez o Dr. Reboredo não apareceu na consulta.}$ 

De facto as faltas, ultimamente, começavam a ser frequentes, mas nunca acontecera ele deixar passar tanto tempo sem dar uma satisfação!

E foi por isso – por estranhar essa atitude – que o Dr. Tinoco resolveu telefonar-lhe.

Atendeu-lhe a mulher, lavada em lágrimas!

Bem... as notícias tristes não se devem dar bruscamente, mas neste caso tem de ser: o Dr. Reboredo... morrera de repente!

Passara-se o seguinte, conforme a pobre senhora explicou, soluçante:

**«O meu marido andava obcecado com a saúde. Só falava que os computadores (e aquilo a que ele chamava** *o novo mundo digital),* **o andavam a matar aos poucos... Depois, deu-lhe na cabeça para começar a fazer o testamento, e ultimamente até resolveu tratar de encomendar um epitáfio...»** 

O pobre Dr. Tinoco, completamente arrasado e sentindo um travo amargo na garganta, nada dizia. E a inconsolável viúva continuou:

#### **«Na semana passada descobriu uma empresa que fazia epitáfios bonitos. E foi ela própria que sugeriu o texto do dele... Quando passar por cá, vai ver»**

Nessa mesma noite, em visita de pêsames, o Dr. Tinoco pode ver o famoso epitáfio, todo em mármore negro e letras douradas:

#### **AQUI JAZ DIOGO REBOREDO**

#### **RESISTENTE SEM IGUAL**

#### **QUE COMBATEU SEMPRE SEM MEDO**

#### **O NOVO MUNDO DIGITAL**

**«Não percebo»** - queixava-se a infeliz senhora - **«Quando ele recebeu o embrulho até ficou todo contente... Mas, a certa altura, quando estava a olhar para a placa, disse um enorme palavrão (que agora não vou reproduzir...) e depois, furioso, atirou com ela à parede! A seguir sentiu-se mal, e catrapuz! D***eu***-***lhe uma coisa***... e** *foi-se***!»** 

O Dr. Tinoco, embora emocionado em extremo, pegou então no bloco com cuidado e observou-o pormenorizadamente, de um lado e do outro, em busca de uma pista.

E rapidamente resolveu o mistério que, no entanto, guardou só para si.

Na parte de trás, em letra pequena mas bem visível, podia ler-se:

**SOCIEDADE DE EPITAPHIOS, Lda. EMPRESA FUNDADA EM 1898 Trabalhamos segundo novos métodos computadorizados e estamos na Internet em http://www.epitaphios.com** 

# **SERÁ POSSÍVEL QUE, DE FACTO, O POBRE DR. REBOREDO TENHA MORRIDO?! OU TRATAR-SE-Á DE UM SIMPLES TRUQUE LITERÁRIO DO DR. AZAMBUJA, (OU SEJA LÁ QUEM FOR O AUTOR DISTO...) JÁ FARTO DA PERSONAGEM? SERIA DE MUITO MAU GOSTO!**

#### **FIM**

A continuação deste livro, **«Jeremias e o Incrível Coronel Reboredo»,**  está disponível em www.jeremias.com.pt